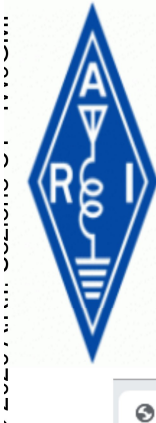

### LAVORARE IL DX

#### **IL SITO WEB DEL DX**

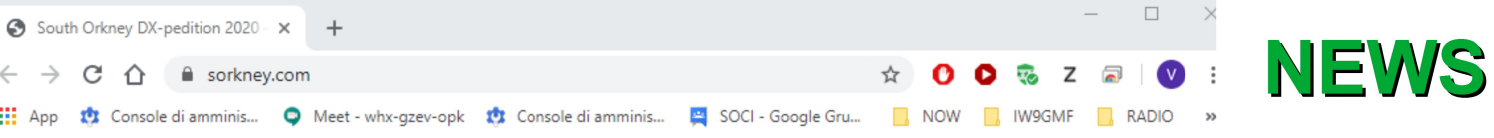

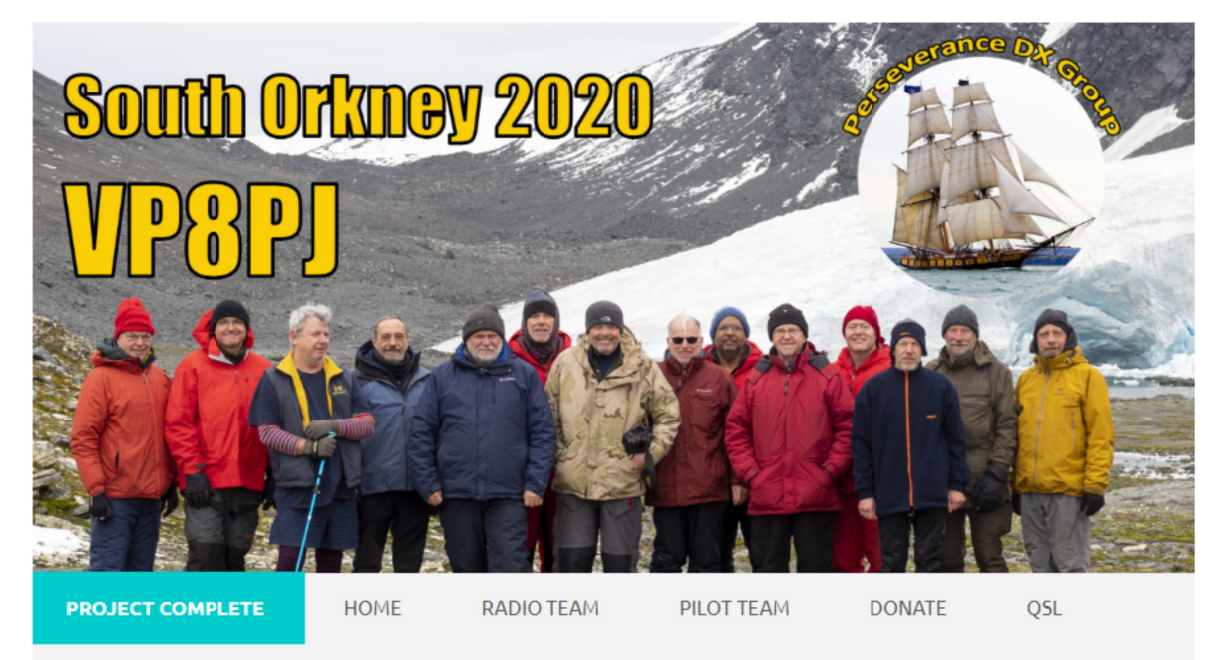

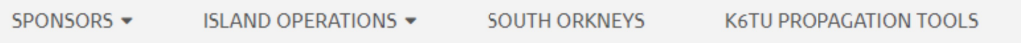

 $NEWS$   $\star$ **LOG SEARCH PRESS RELEASES CONTACT US** VP8PJ PHOTO GALLERY -

**FOLLOW BRAVEHEART** 

**LOG SEARCH** QSL INFO **IL TEAM BAND PLAN** 

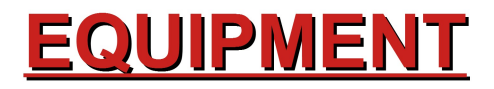

**PROPAGAZIONE** 

A CACCIA DEL DX

#### PROJECT COMPLETE

# LAVORARE IL DX © 2020 A.R.I. Sezione CT - IW9GMF IL BAND PLAN - VP8PJ

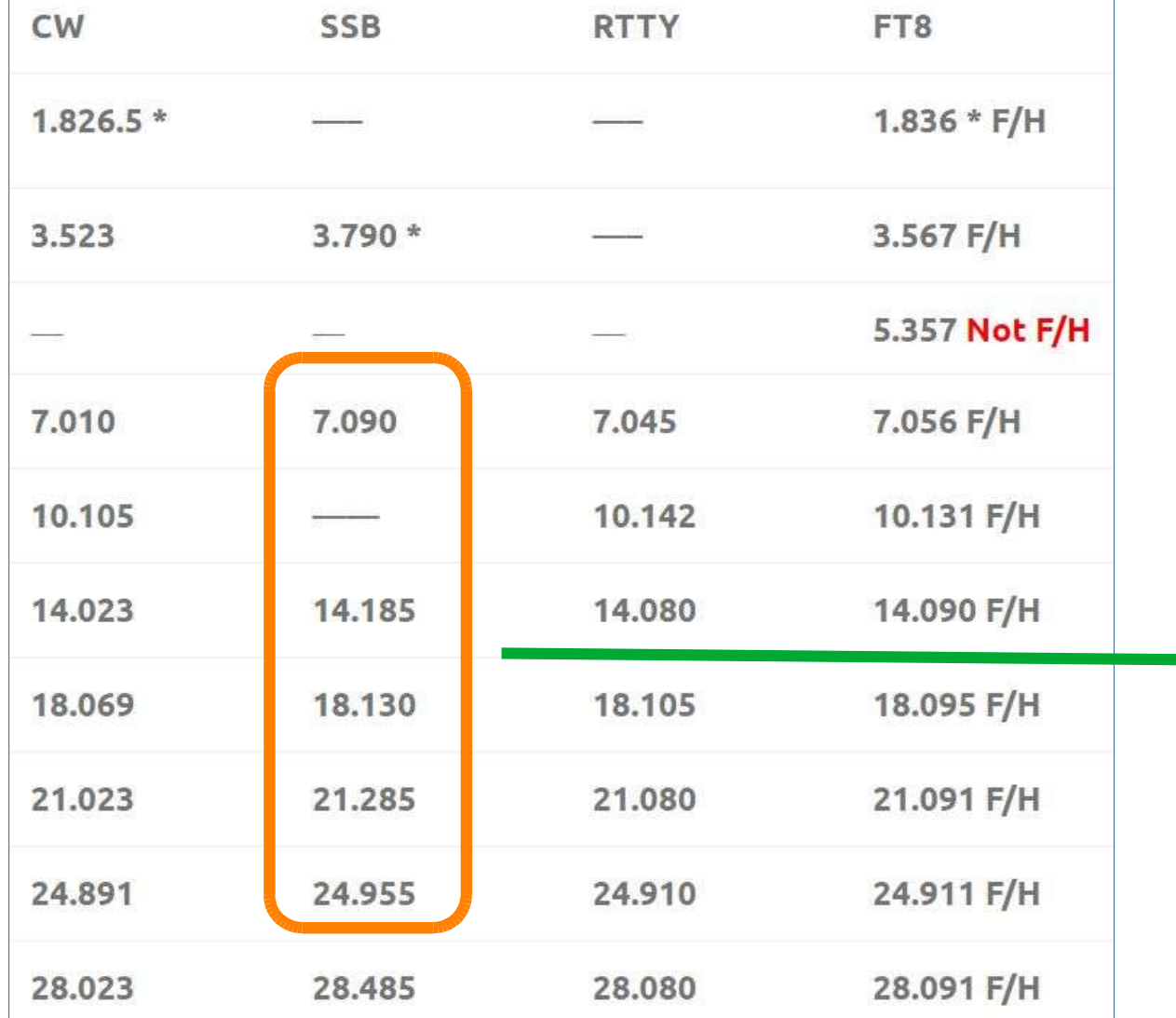

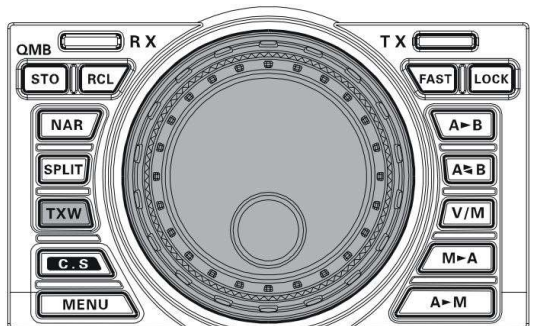

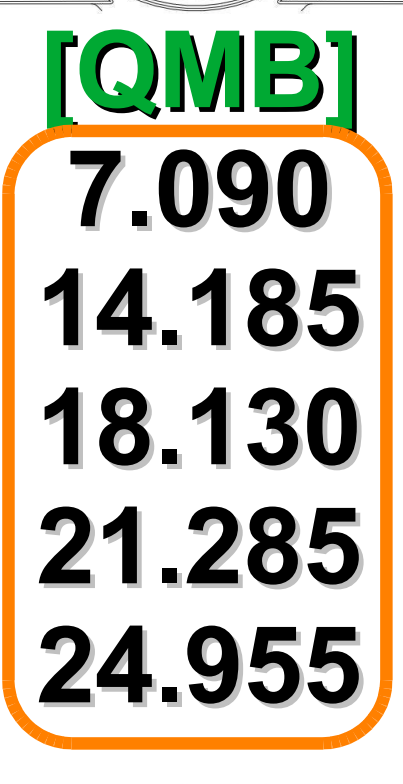

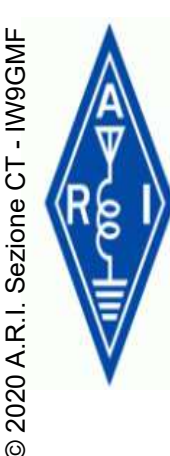

# $\begin{picture}(180,10) \put(0,0){\line(1,0){15}} \put(10,0){\line(1,0){15}} \put(10,0){\line(1,0){15}} \put(10,0){\line(1,0){15}} \put(10,0){\line(1,0){15}} \put(10,0){\line(1,0){15}} \put(10,0){\line(1,0){15}} \put(10,0){\line(1,0){15}} \put(10,0){\line(1,0){15}} \put(10,0){\line(1,0){15}} \put(10,0){\line(1,0){15}} \put(10,0){\line($

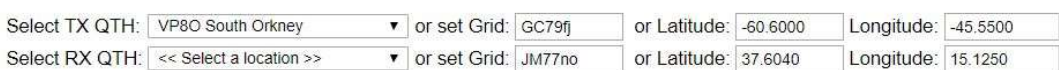

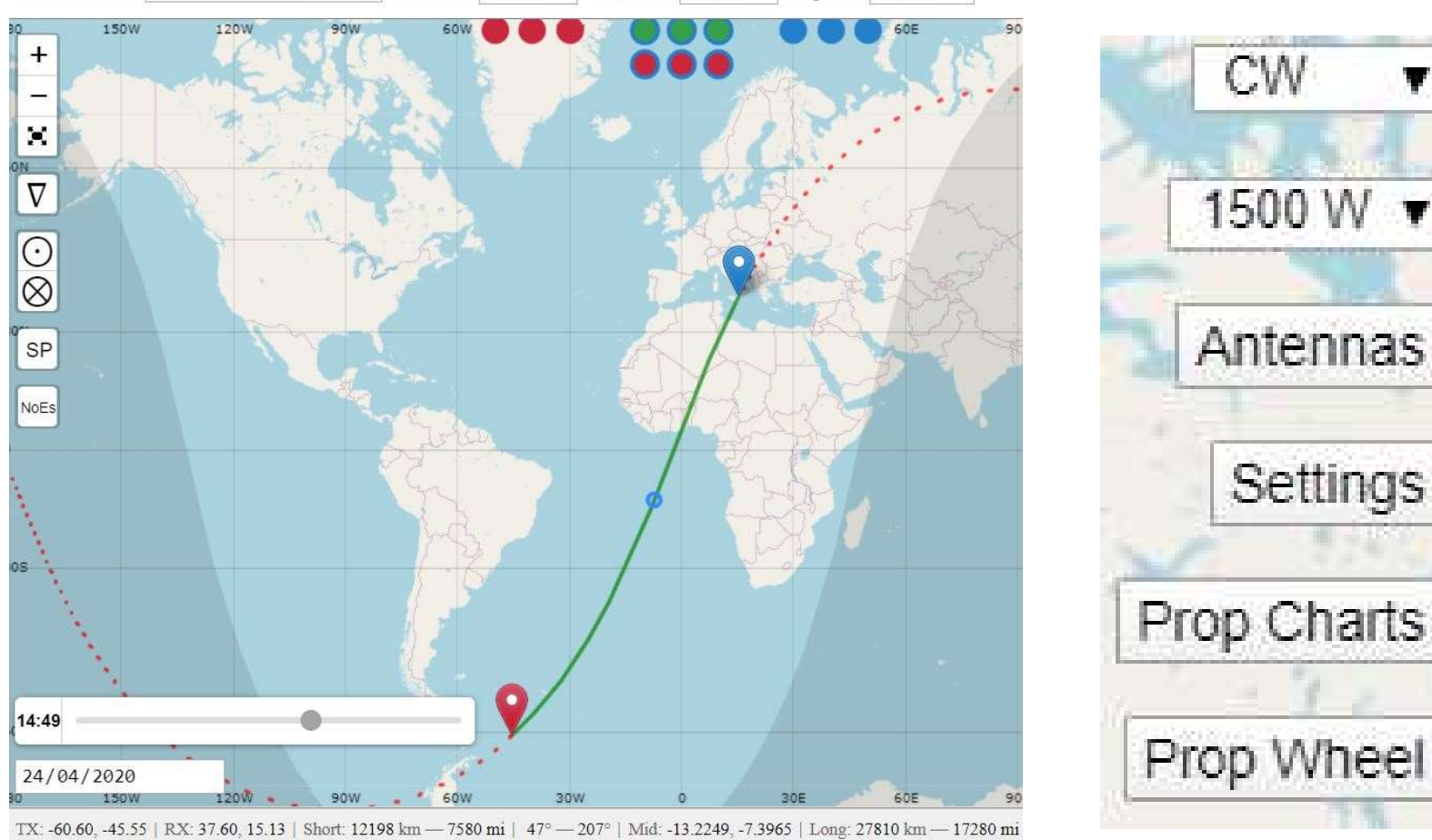

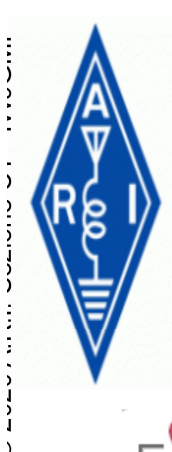

### LAVORARE IL DX

#### **LA PROPAGAZIONE - VOACAP**

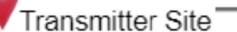

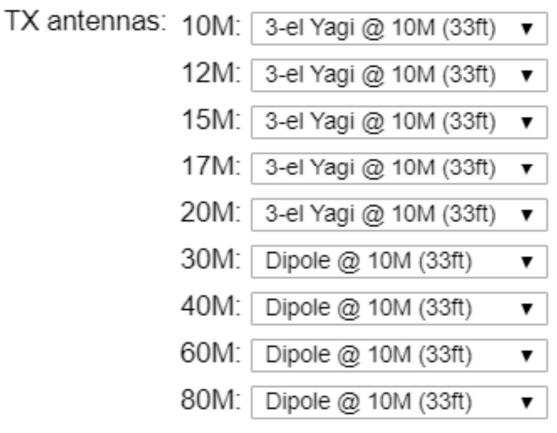

Receiver Site

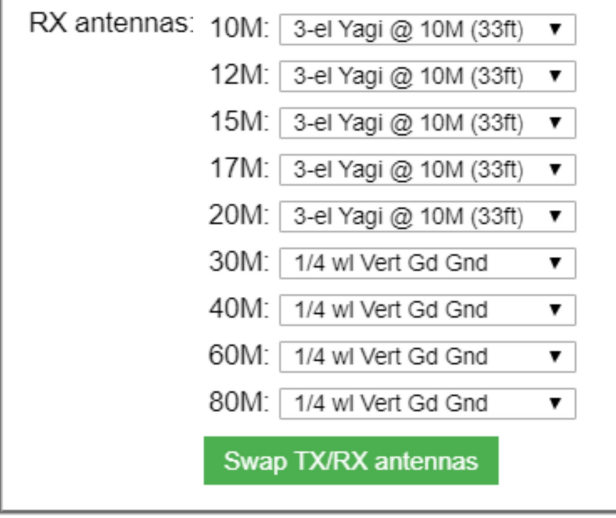

### **IMPOSTARE**

### **LOCATOR TX E RX**

## **TIPO ANTENNA POTENZA**

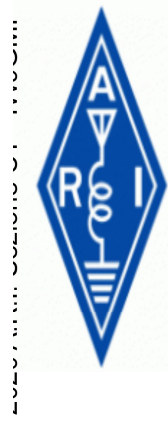

### LAVORARE IL DX **LA PROPAGAZIONE - VOACAP**

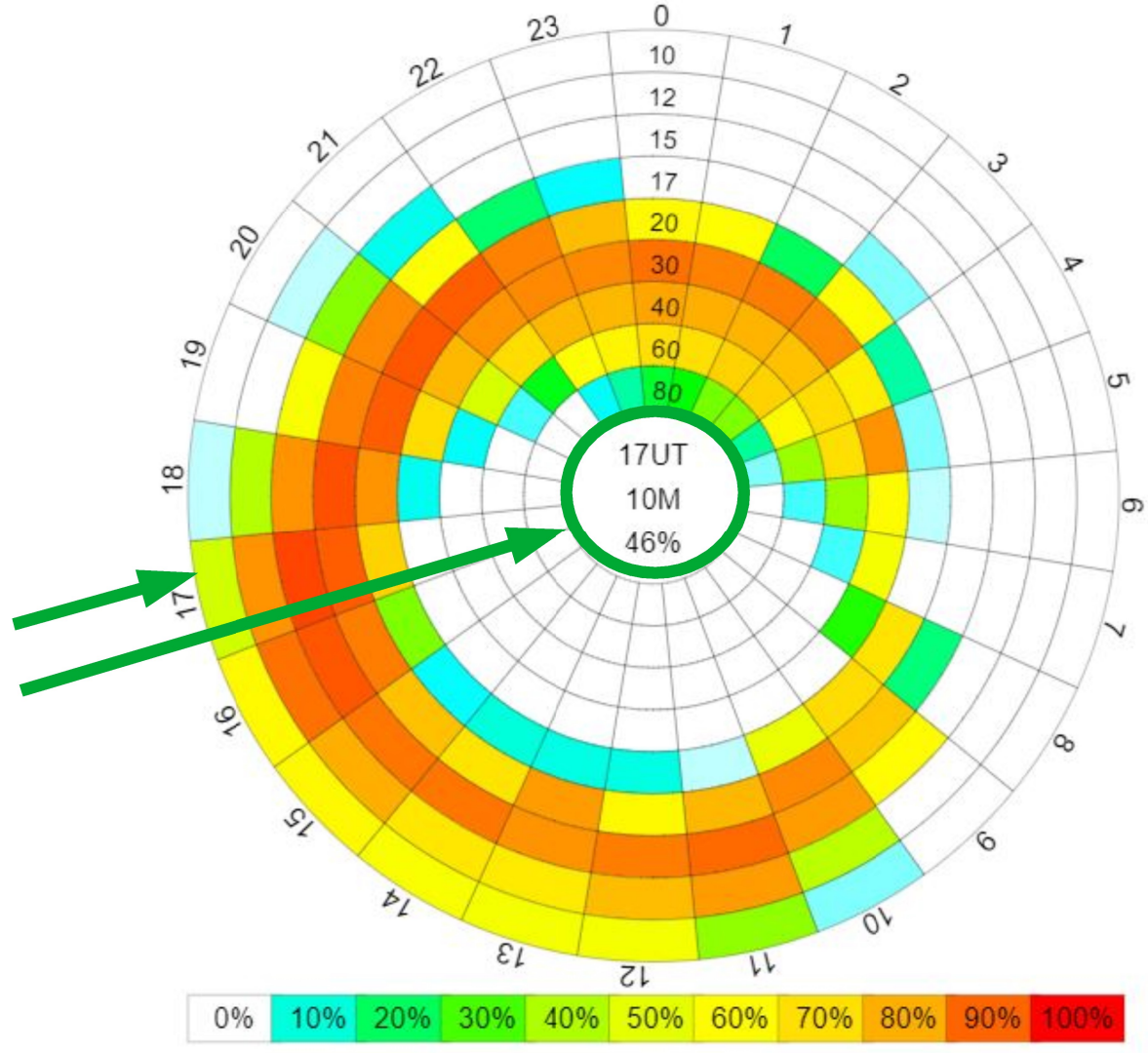

**IW9GMF <> VP8PJ SHORT PATH BANDE E ORE FAVOREVOLI PER IL** QSO (per avere una stima propagativa attendibile imposto come MODO il più

sfavorevole, la FONIA)

# LAVORARE IL DX © 2020 A.R.I. Sezione CT - IW9GMF LA PROPAGAZIONE - VOACAP

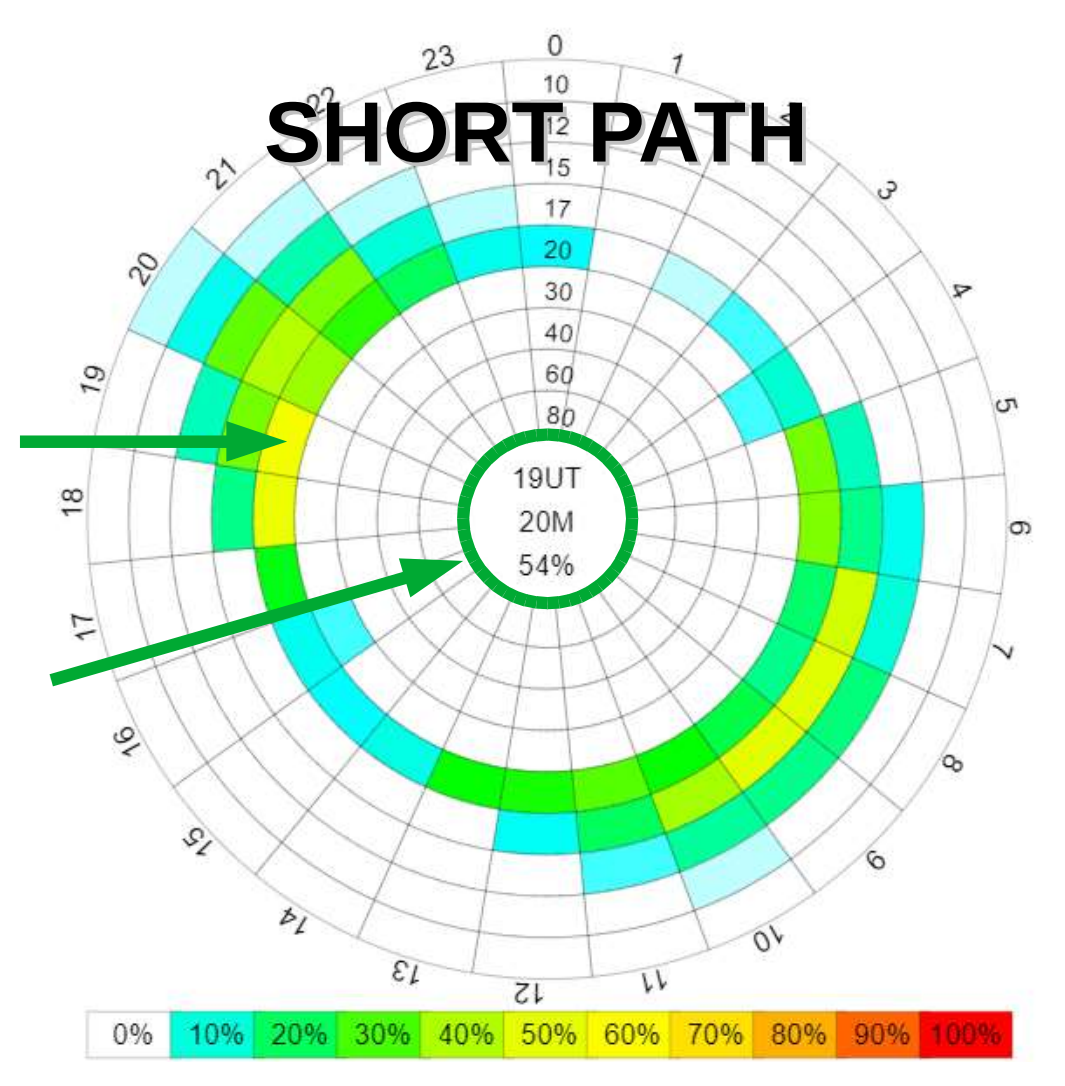

IW9GMF <> KH4 MIDWAY ISLAND 01-14 OCT 2020

#### 09/MAY/2020 VOACAP NON SERVE 5 MESI PRIMA...

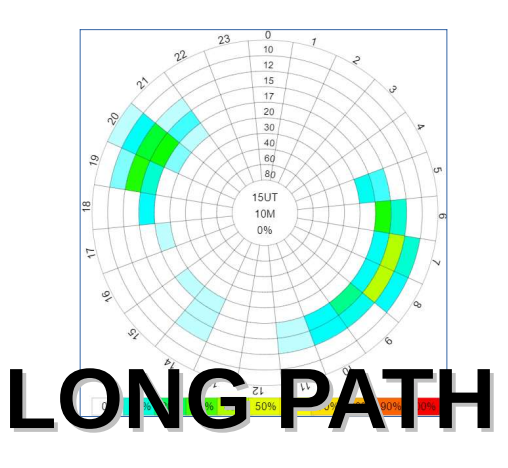

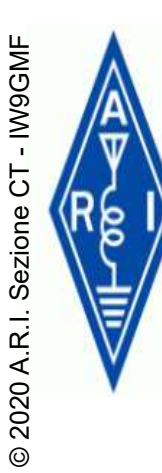

# REALAVORARE IL DX

First QSO in the log: 01 Feb 2020 00:56 UTC Last QSO in the log: 06 Mar 2020 01:00 UTC

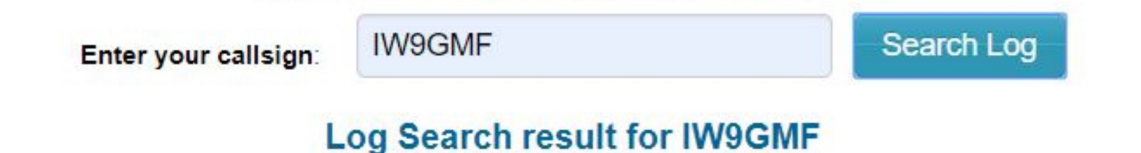

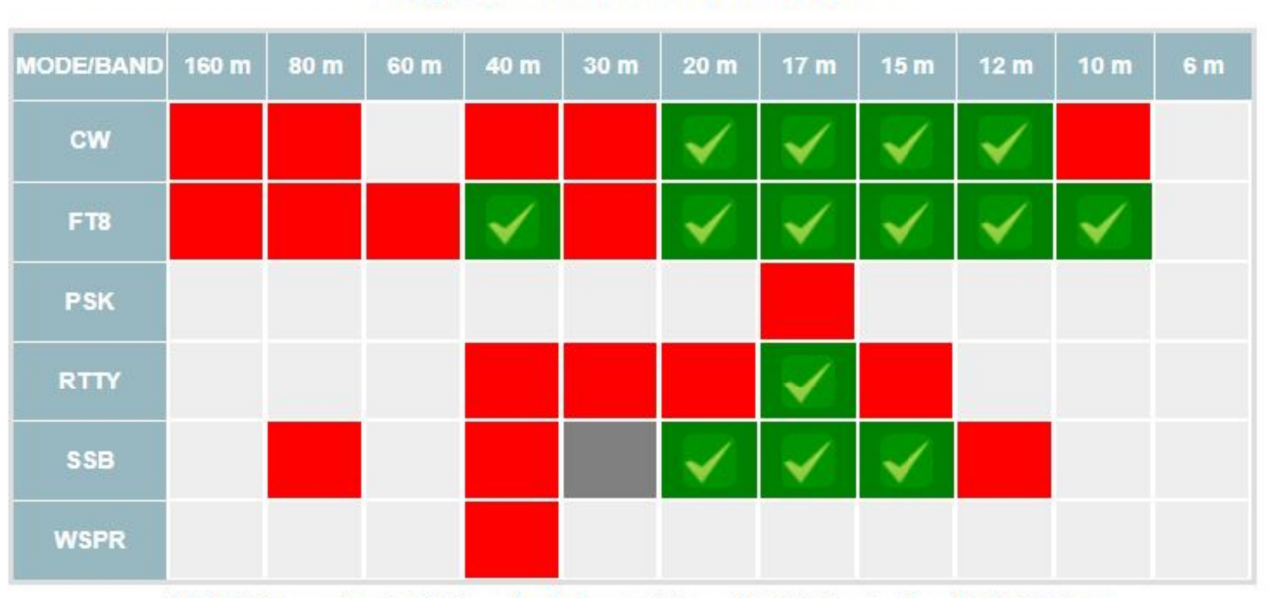

IW9GMF worked 14 band slots and has 17 QSOs in the VP8PJ log

Request QSL (OQRS) Not in Log? **Show Statistics** 

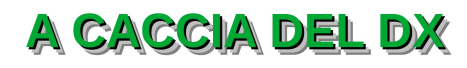

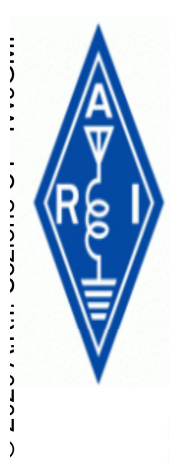

**A82X LIBERIA** 

### LAVORARE IL DX **IL LOG ONLINE REALTIME- IDT**

#### A82X Liberia DXpedition - Date of the last QSO imported is October 11, 2019 13:44:27 UTC ALL SSB CW RTTY FT8 FT4 CALL 160m 80m 40m 30m 20m 17m 15m 12m 10m 6m 45986 22138 22388 1460 0 0 15282 1254 2544 4113 3068 12817 9103 7431 3201 2455 0

Hello VINCENZO, you already entered data for following QSOs

Please, select one or more QSO that you want the QSL card **Insert time of QSO for log checking:** 

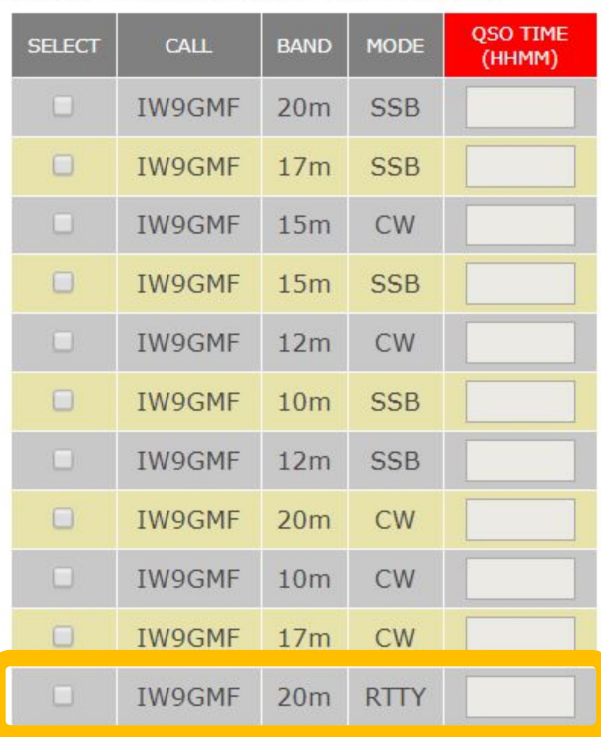

**I2YSB IK2CIO I1HJT IK2CKR IK2DIA IK2HKT IK2RZP JA3USA 12PJA I1FQH** 

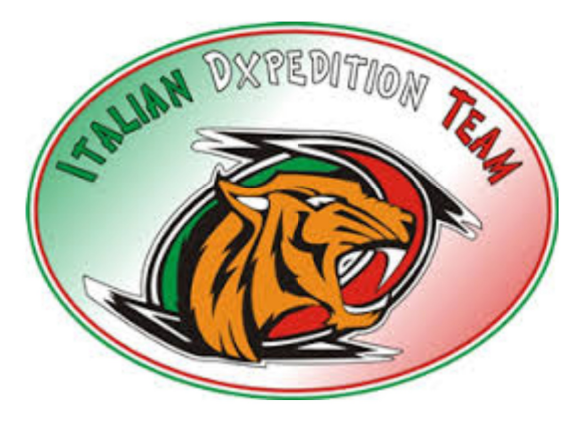

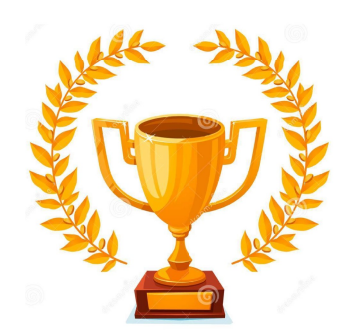

**CACCIA DEL DX** 

#### **QSO CONFERMATO IN TEMPO REALE**

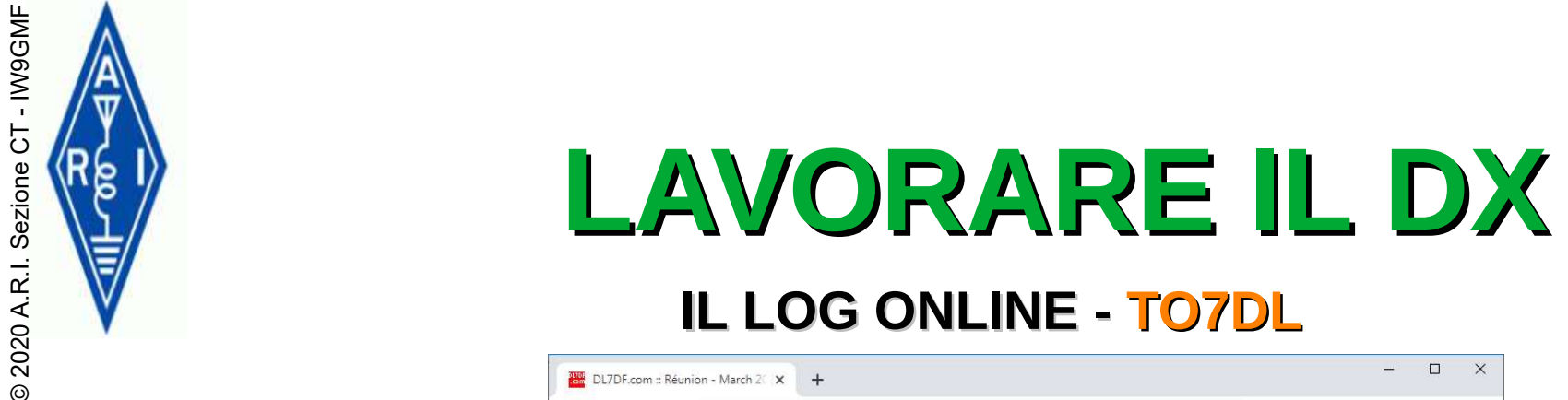

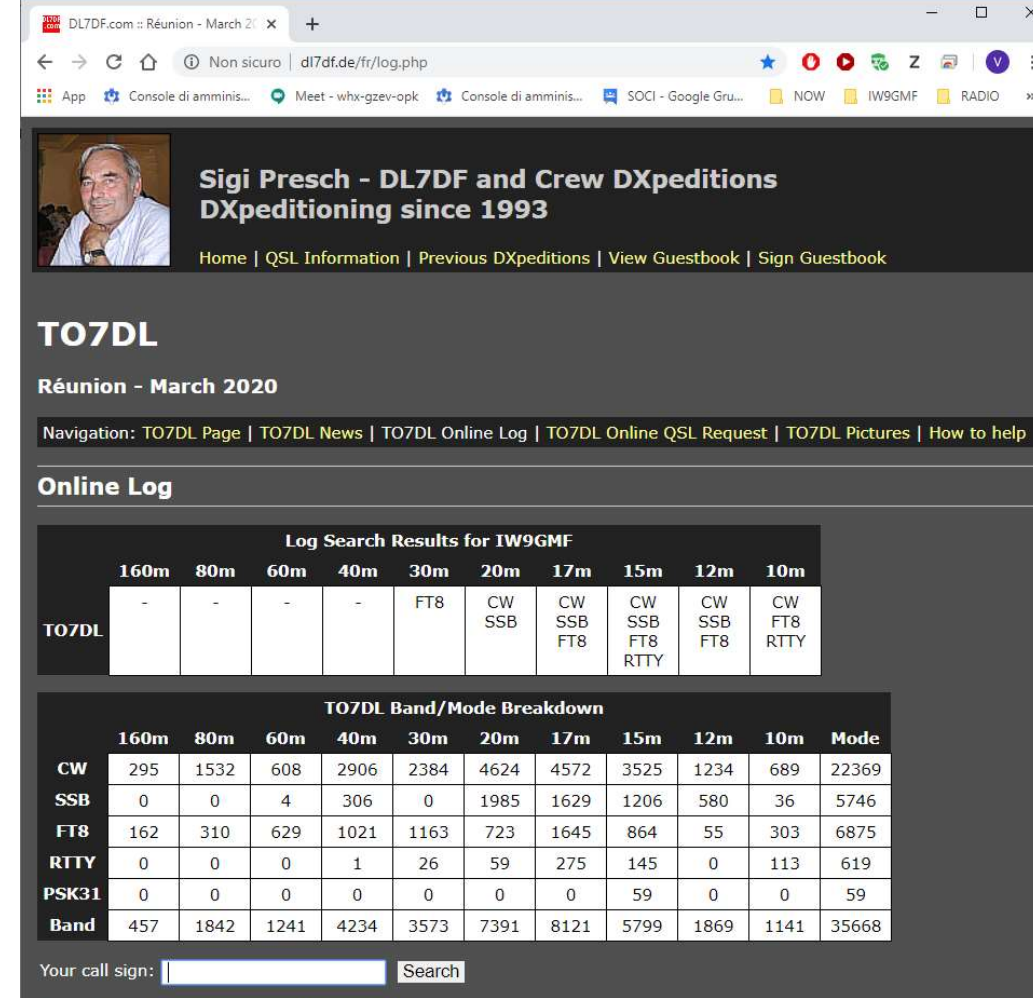

Time of last QSO: 17.03. 04:32:00 2020 UTC

Webmaster DL7UFR & DF3CB | Last updated: Mar 16, 2020

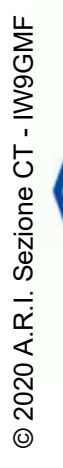

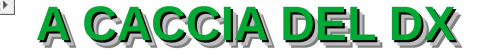

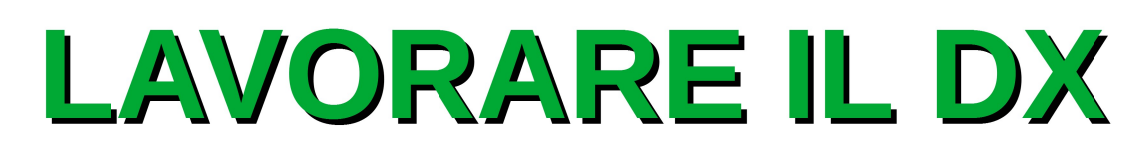

#### IL LOG ONLINE REALTIME - DXA - VKOEK HEARD ISLAND

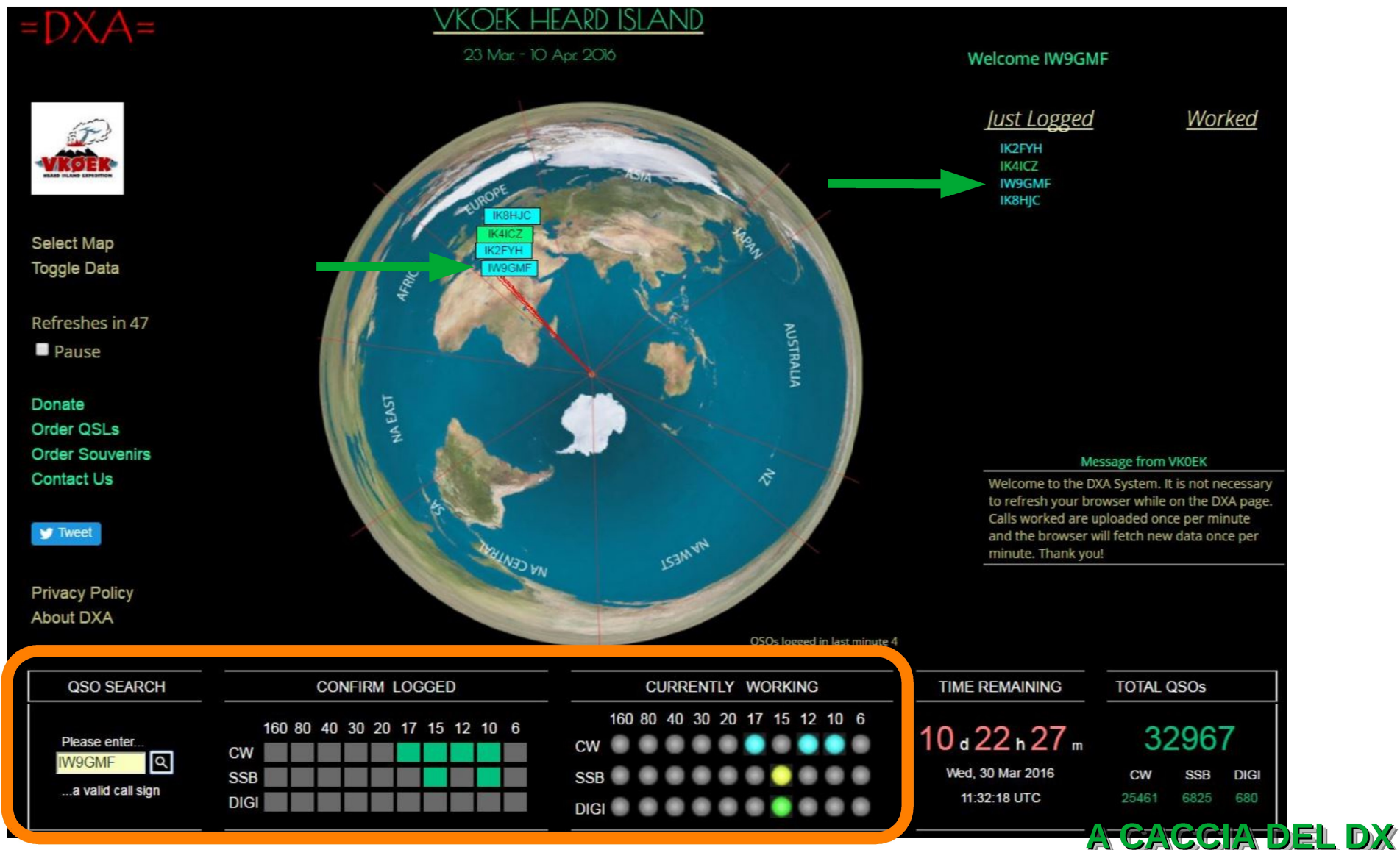

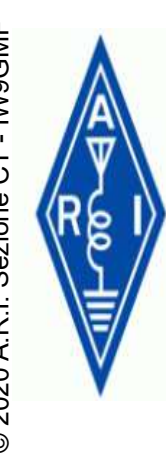

# END **LAVORARE IL DX**<br>END CACCIARE IL DX IN FT8 - JTDX (NO FOXIHOL

#### CACCIARE IL DX IN FT8 – JTDX (NO FOX/HOUND)

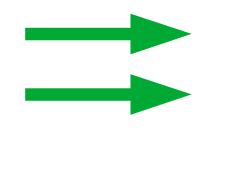

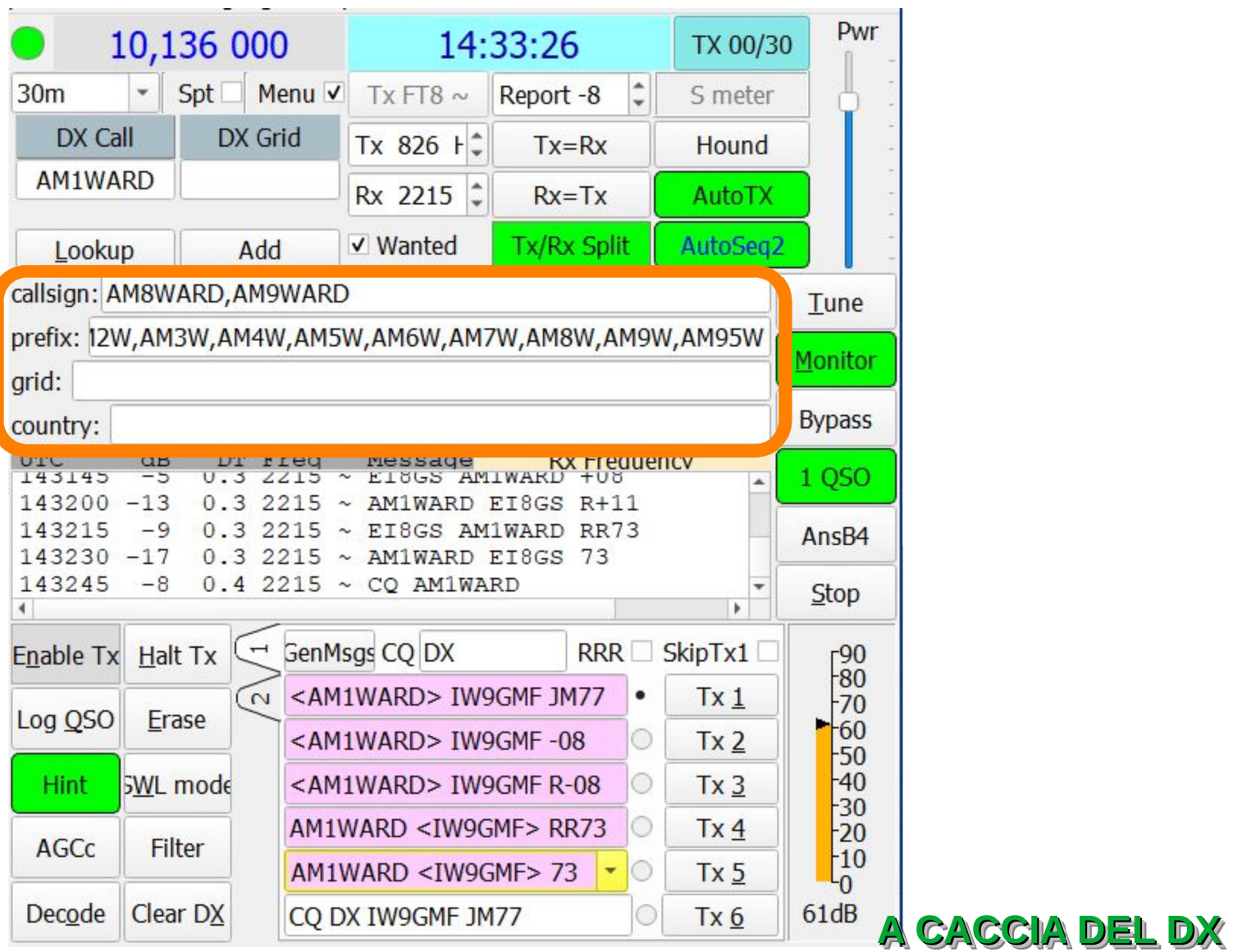

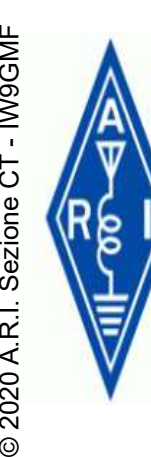

# CACCIARE IL DX IN FT8 – JTALERT (NO FOX/HOUND)

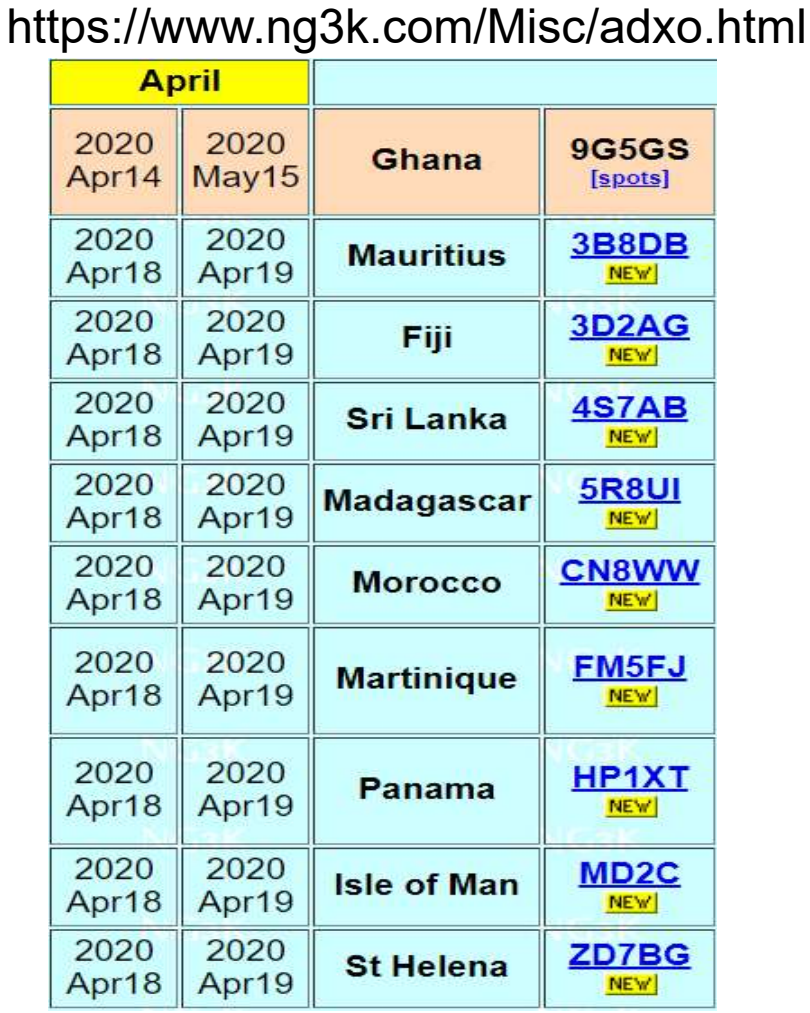

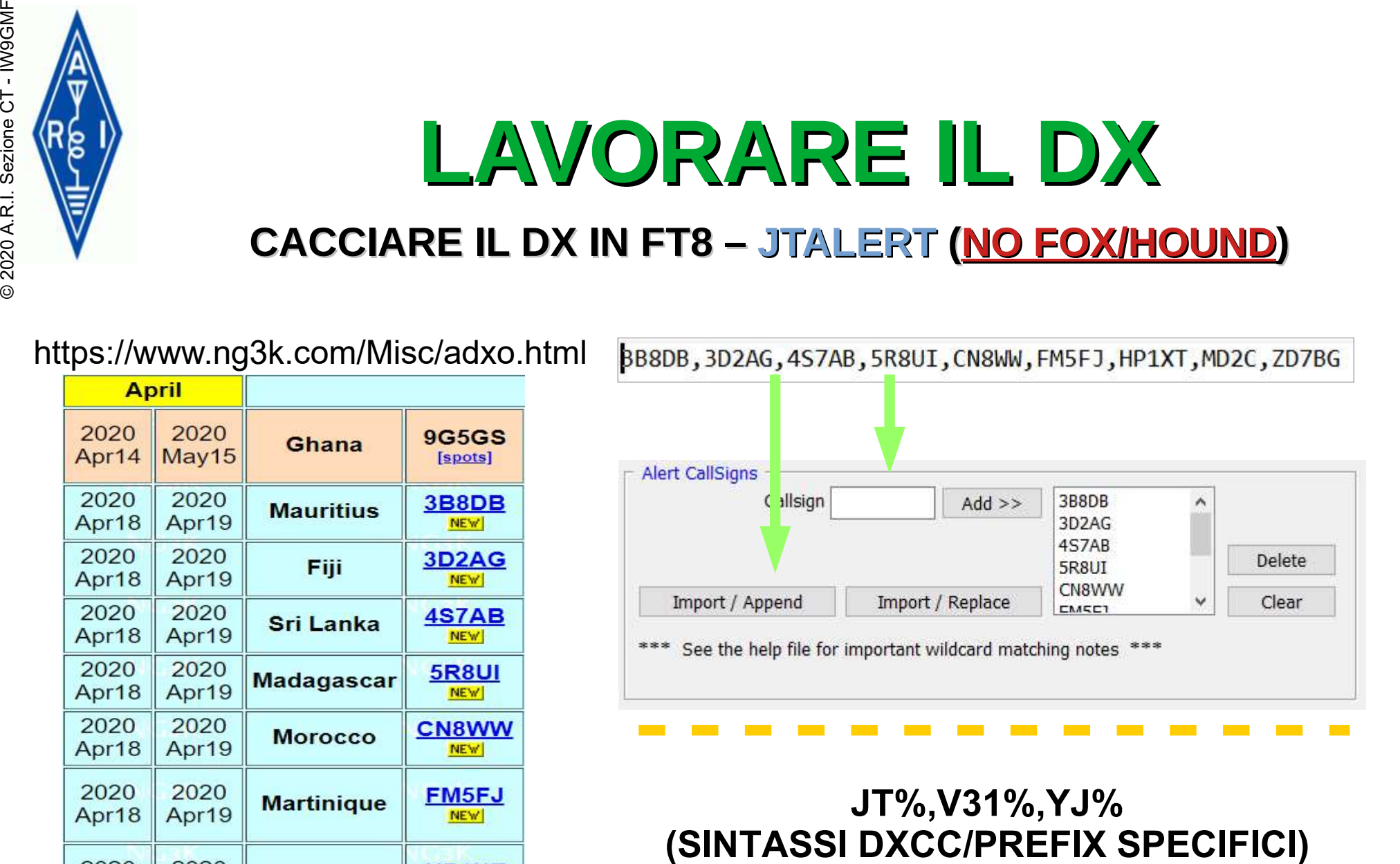

### JT%,V31%,YJ%<br>(SINTASSI DXCC/PREFIX SPECIFICI)

# ENERGIST AN ANORARE IL DX

#### COME LAVORA IL DX - SDR

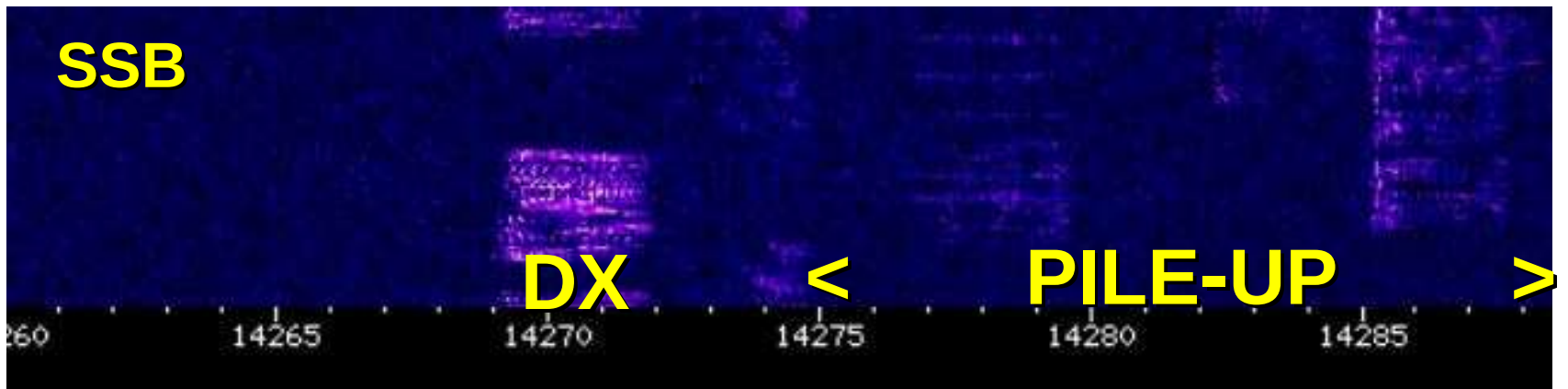

#### L'SDR MI HA AIUTATO QUANDO IL DX LAVORA "UP FIVE TO TEN" E HA RISPOSTO 20 KHZ SOPRA

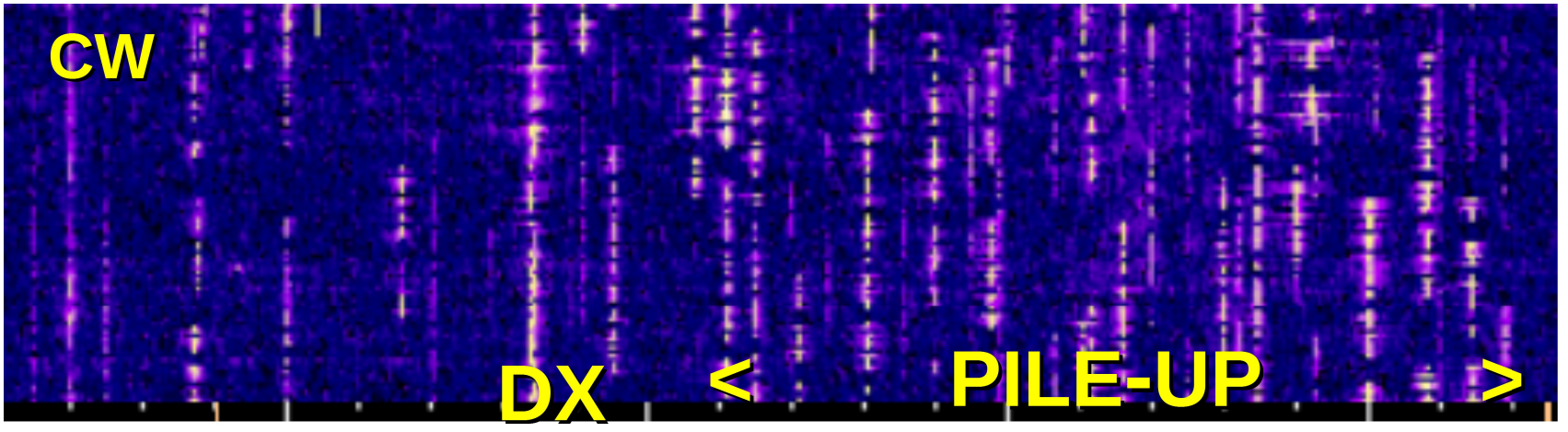

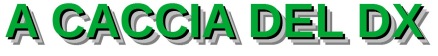

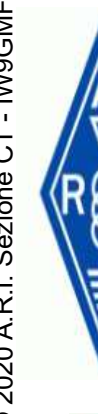

# ENEED LAVORARE IL DX

#### WEB BROWSER OPERATIVO PER I DX

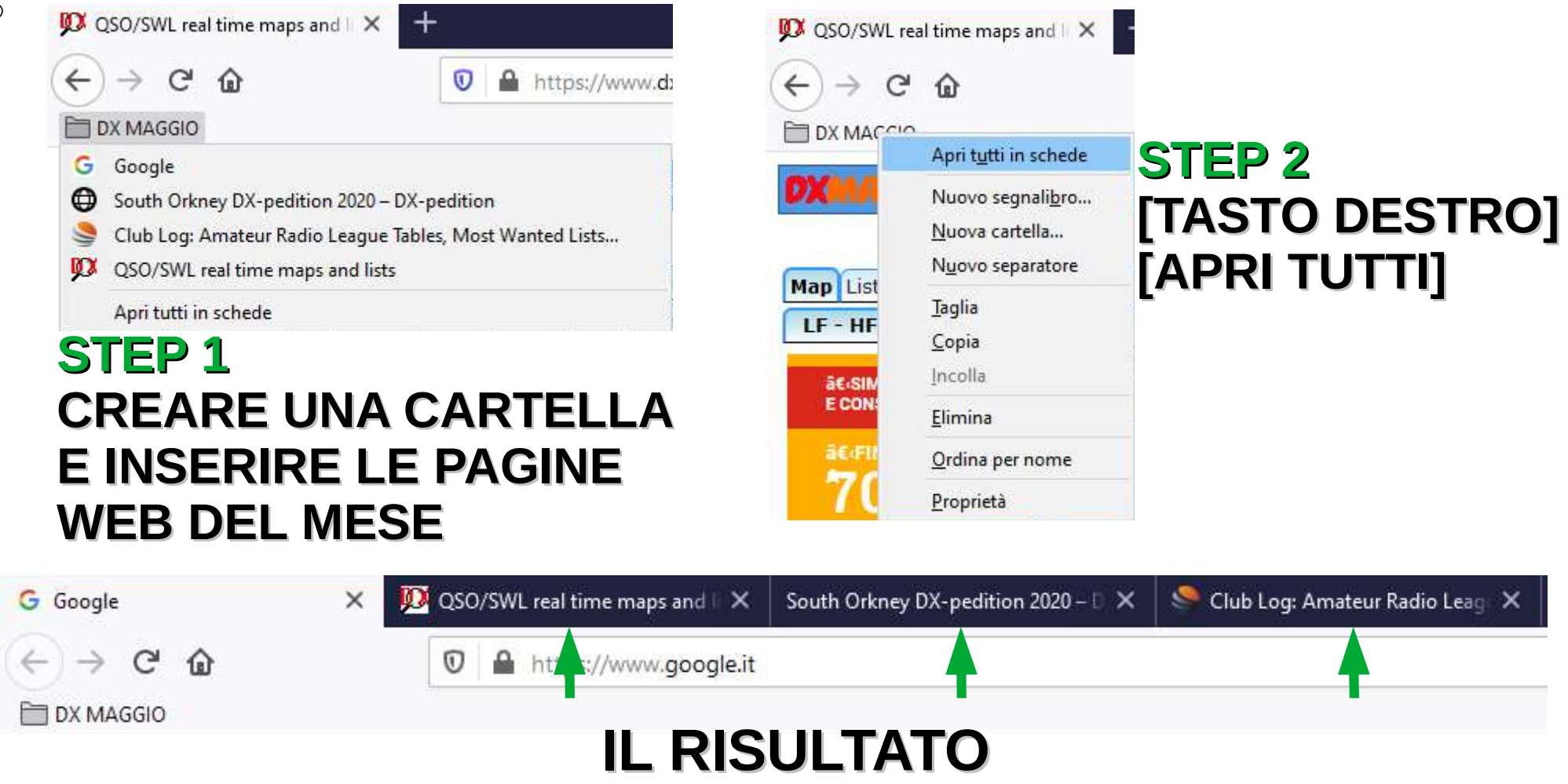

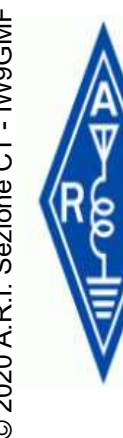

# ESCONDO CLUBLOG

#### LOG MATCHING

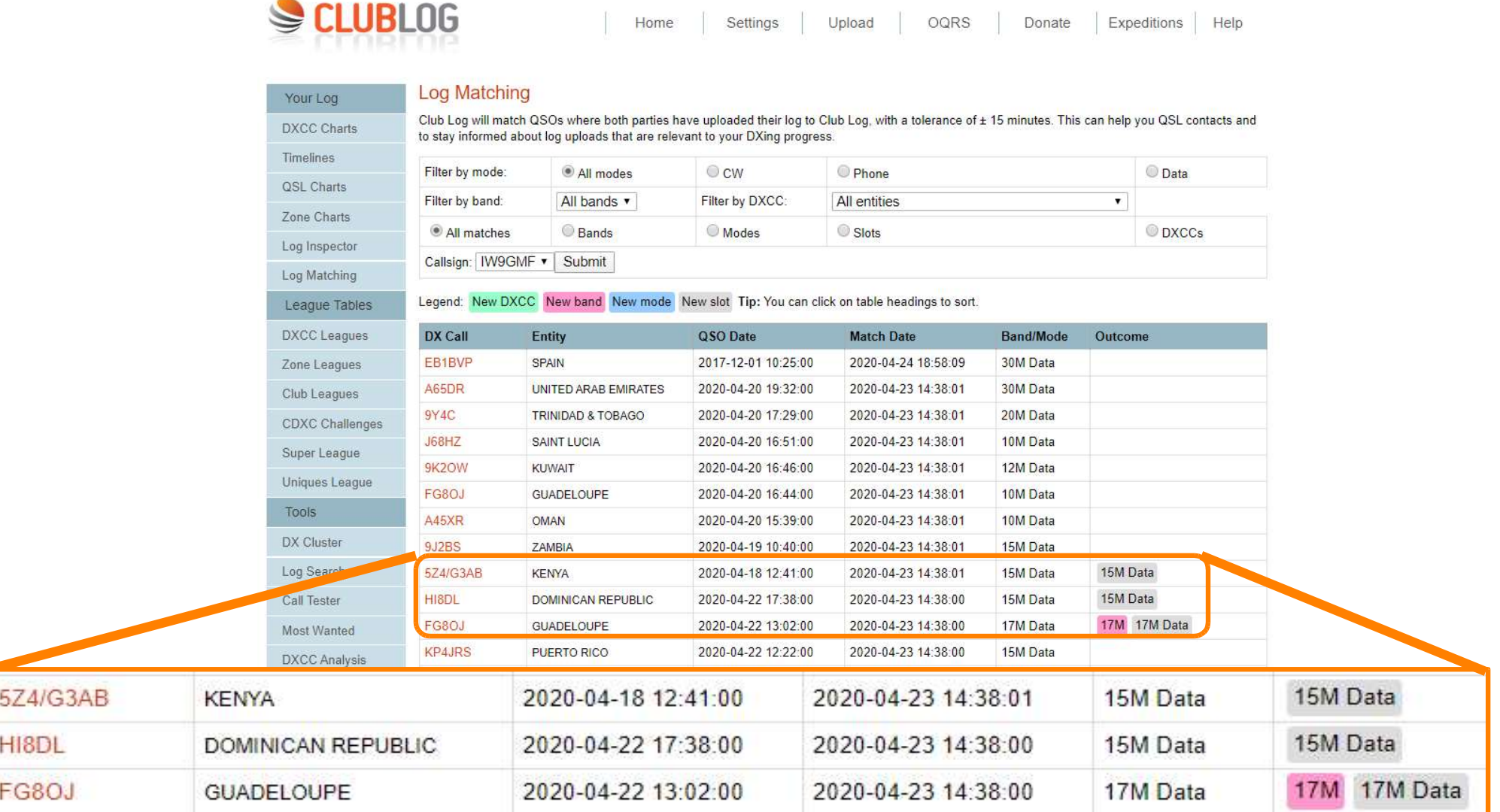

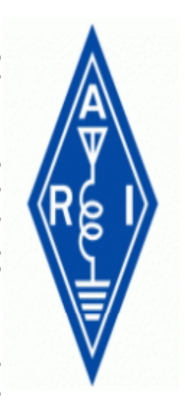

## IL DX SECONDO CLUBLOG

#### **DXPEDITONS E OQRS**

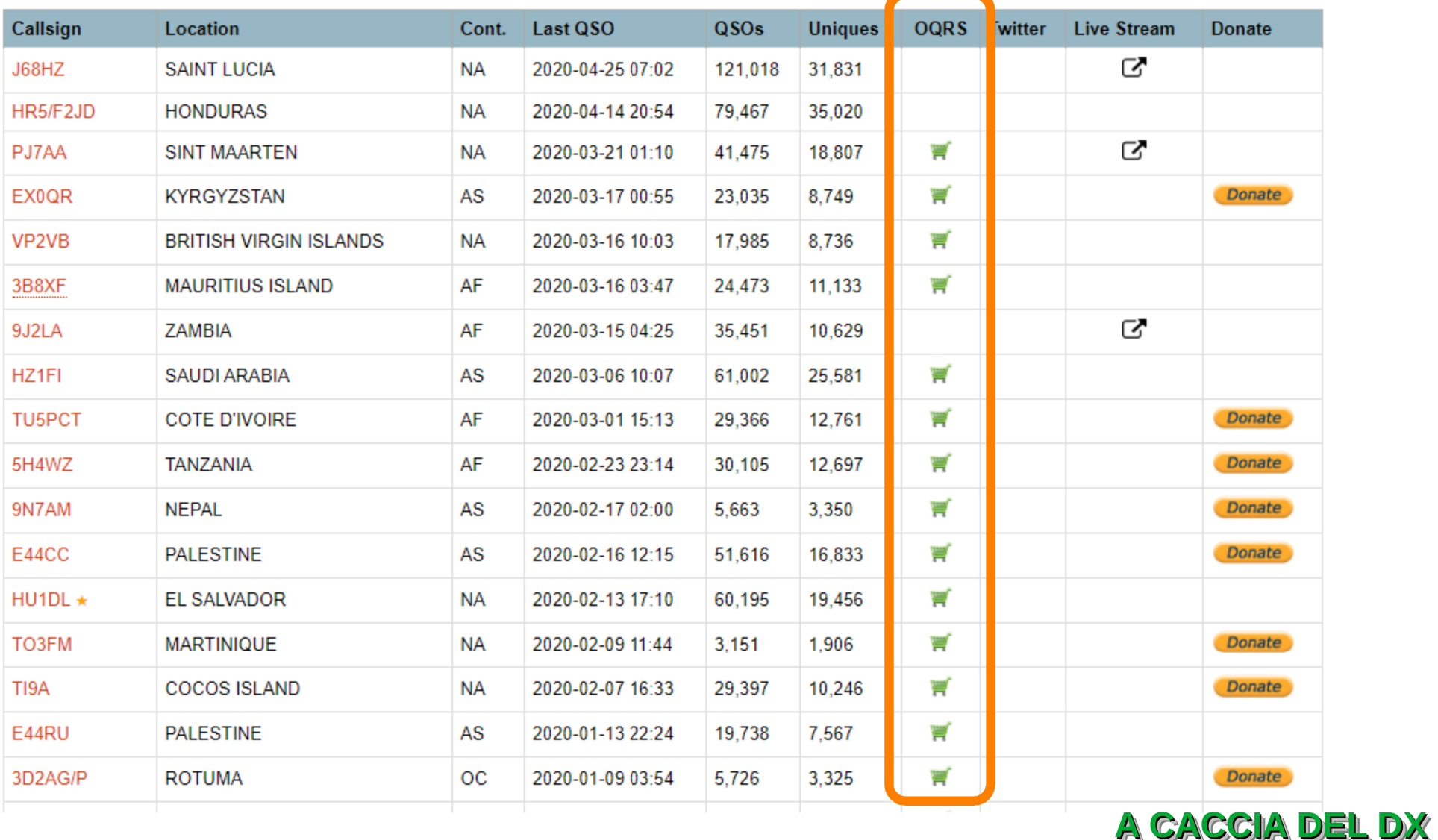

8

#### IL DX SECONDO CLUBLOG **DXPEDITONS** I MIEI QSO **TUTTE**

#### All DXpedition Logs Hosted on Club Log

Recent expeditions list

Last updated: Sun, 12 Apr 2020 18:46:04 +0000

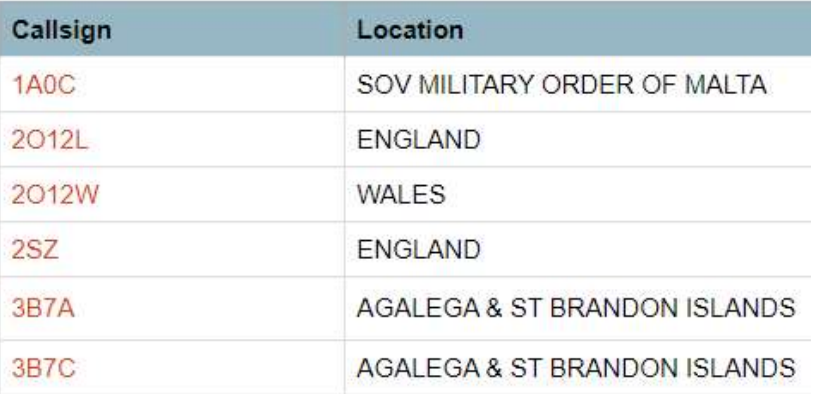

#### **Global Log Search for IW9GMF**

This form allows you to check if you are "in the I expedition tools are considered. Click the DX ca

#### J68HZ

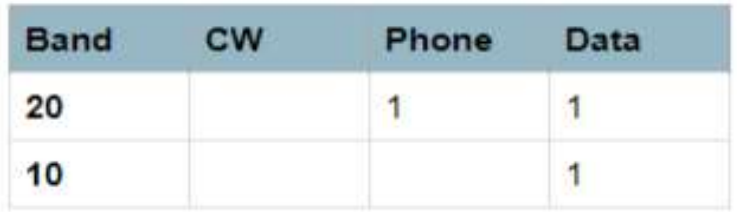

#### HR5/F2JD

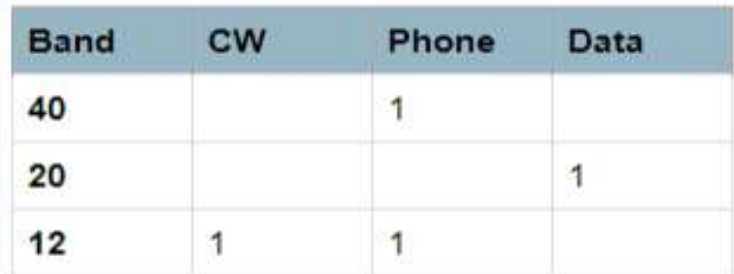

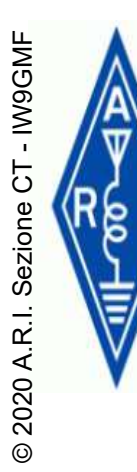

# **IL DX SECONDO CLUBLOG**<br> **EXPRESS – ONLINE QSL REQUEST SYSTEM**<br>
Log Search

This form allows you to check if you are "in the log". It only works for registered has been heavily optimised for large and/or popular logs.

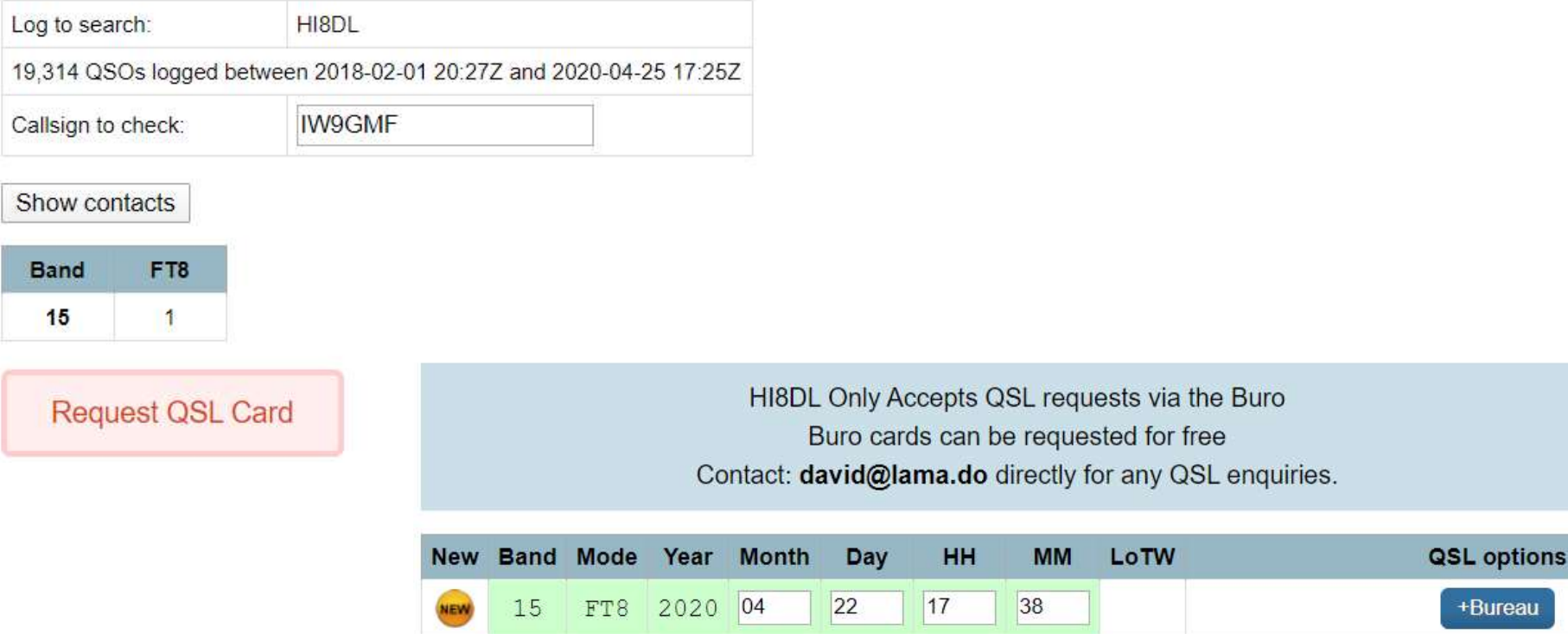

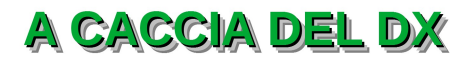

### MIDWAY

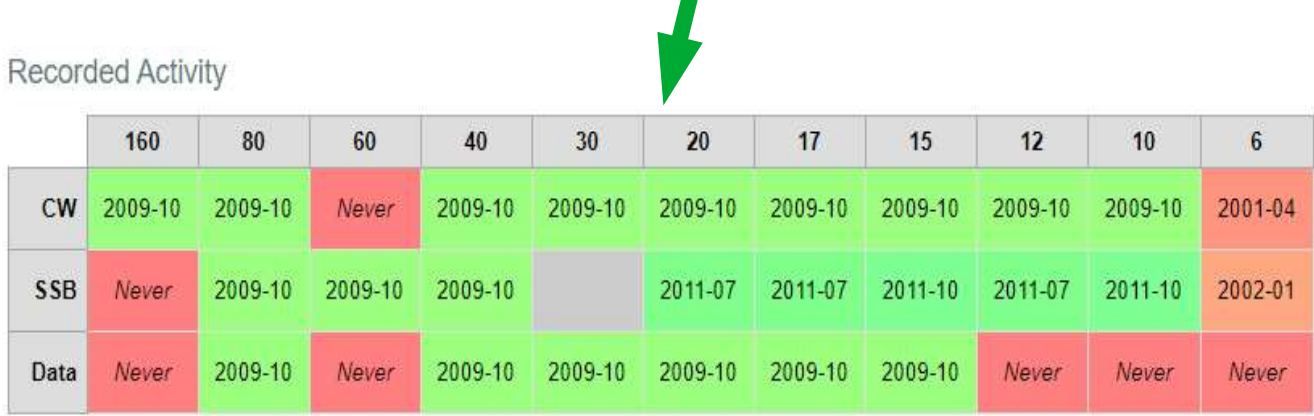

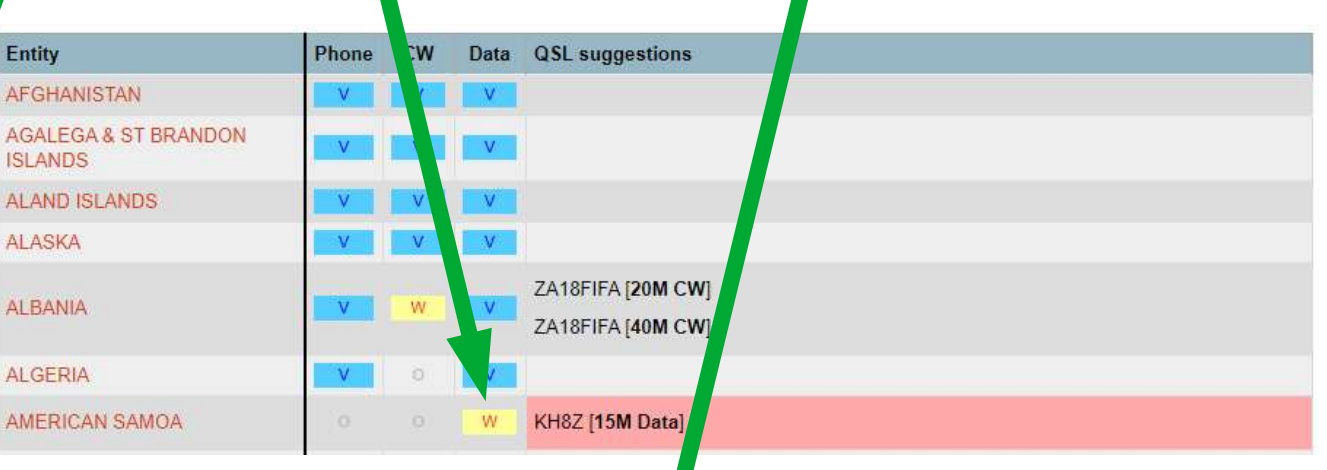

OF ANY VIEW OF CONDO CLUBLOG CQ ZONE – QSL CHART – DXCC ACTIVITY

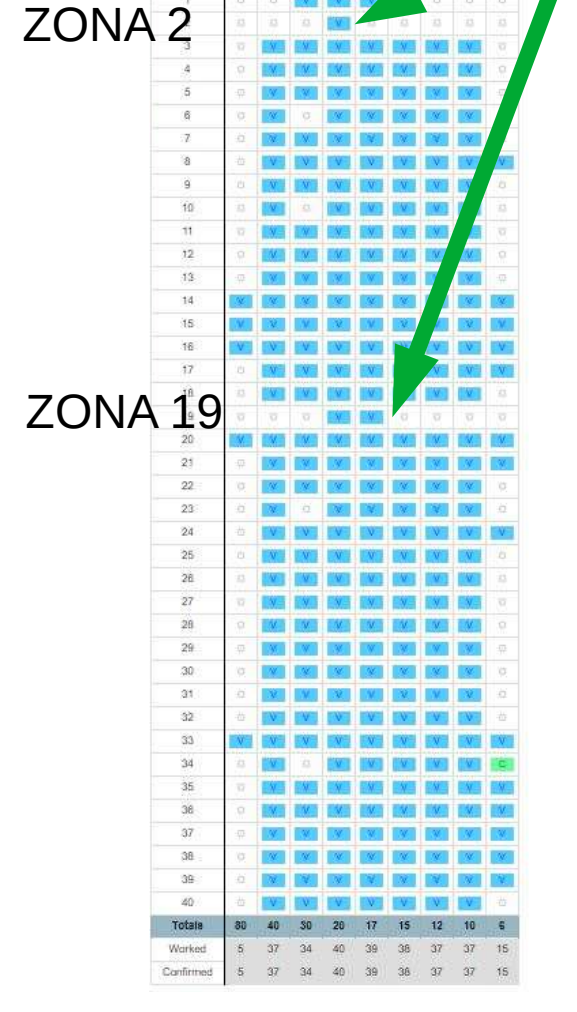

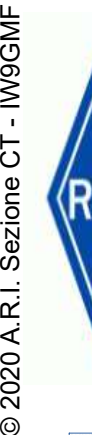

# NO.<br>ENCORPO CLUBLOG

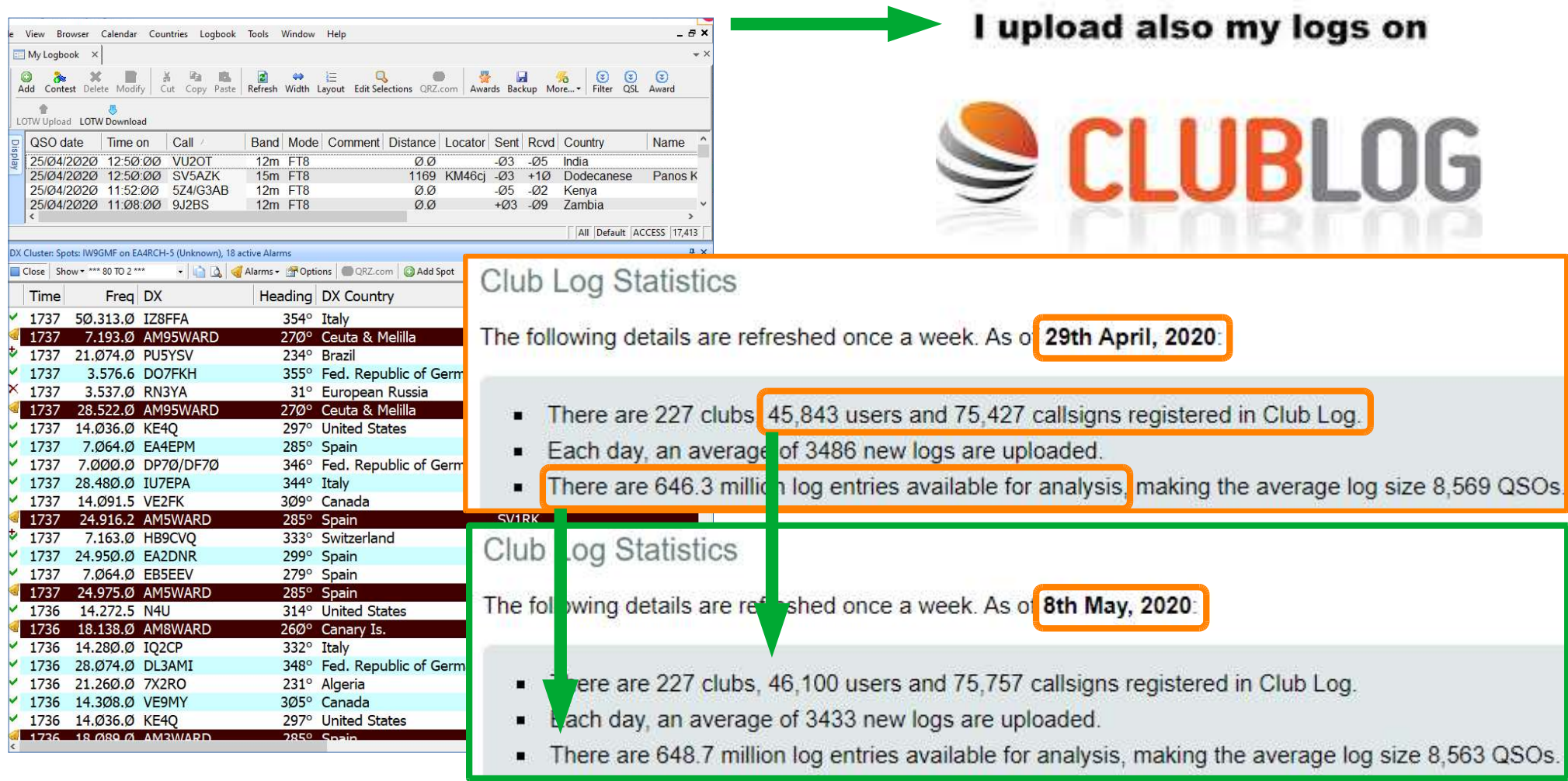

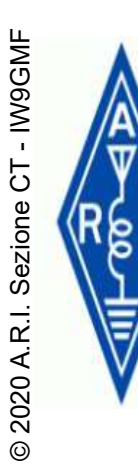

## IL DX SI LAVORA SEMPRE

#### **ANCHE QUANDO NON E' UN DX!**

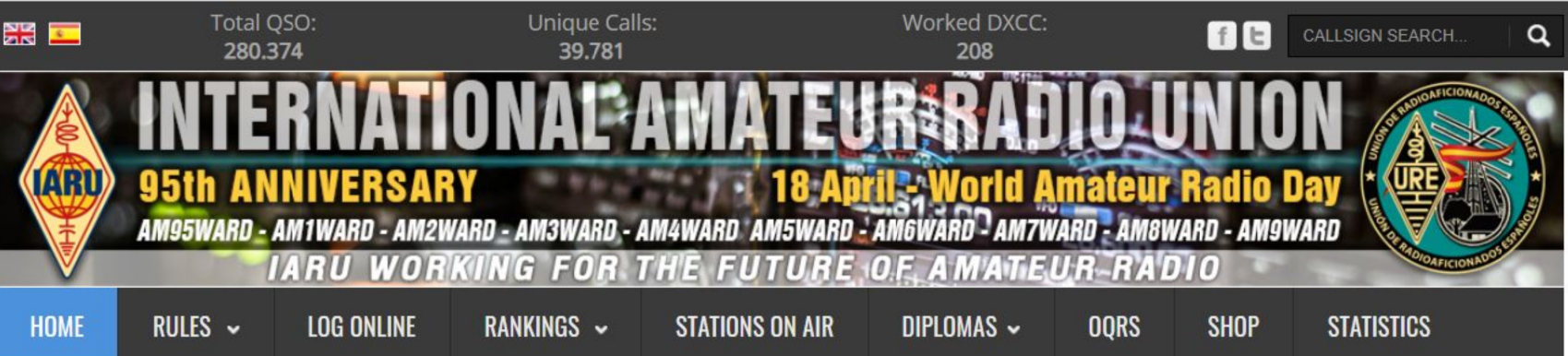

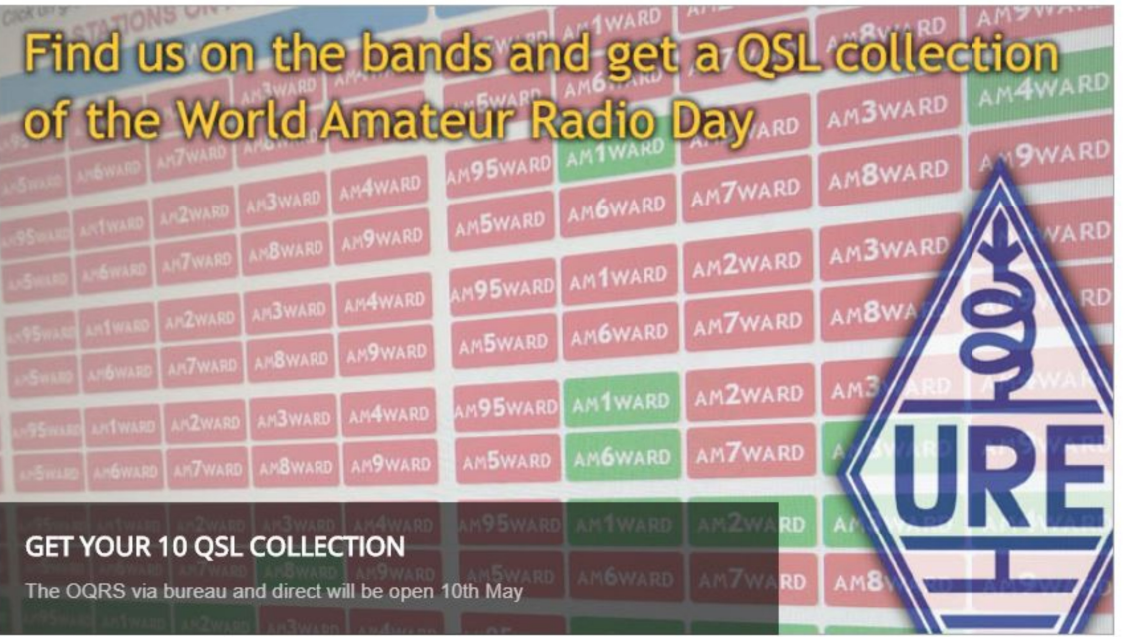

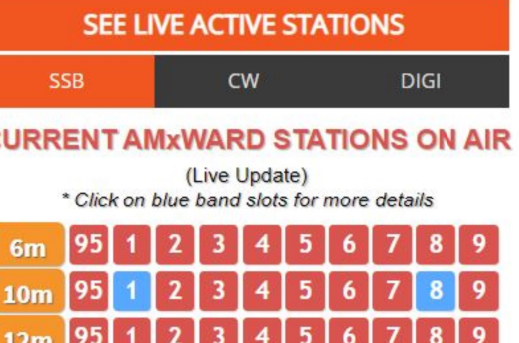

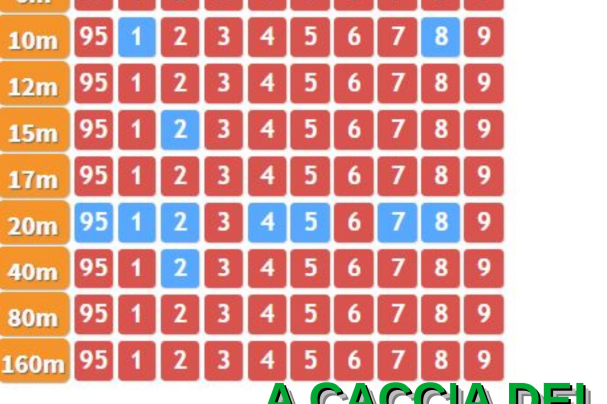

**DX** 

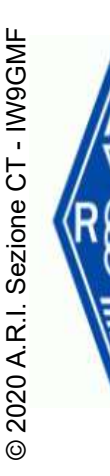

# ENDERENDIE DE SI LAVORA SEMPRE ALLENIAMOCI CON UN AWARD

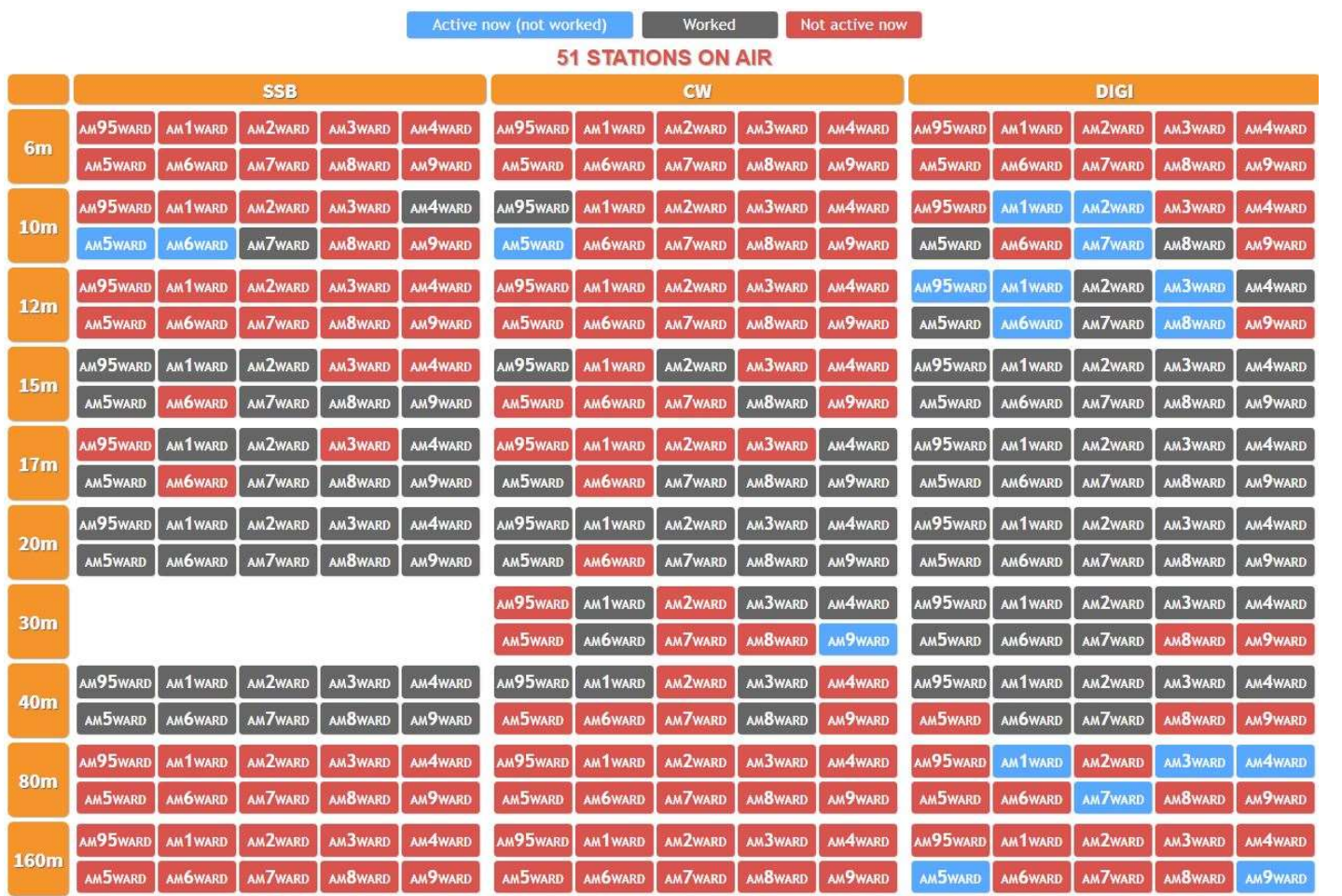

#### **WORLD RANKING**

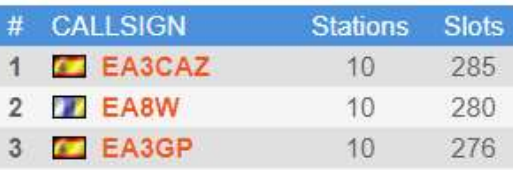

#### 18-30 APRILE

DIAMO LA CACCIA A

10 CALL 10 BANDE 3 MODI

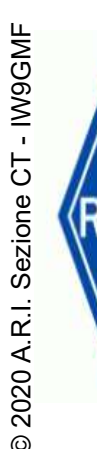

# ENDERENDING AN SERIPRE "FIGLI DI UN DIO MINORE"

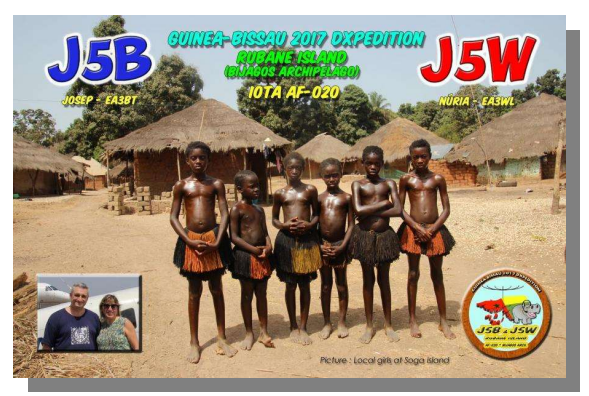

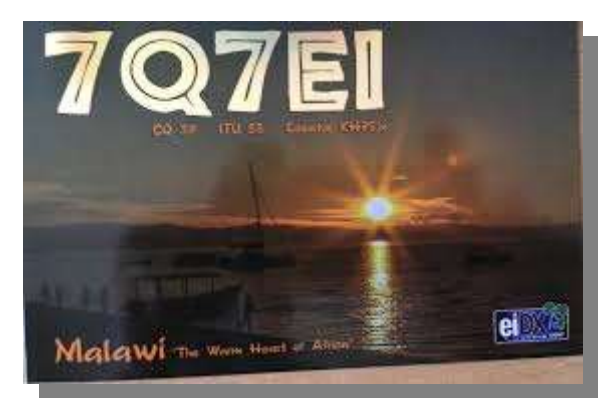

LE DXPED "MINORI" NON SI TRALASCIANO

CI TENIAMO IN ALLENAMENTO

#### INCENTIVIAMO LE SUCCESSIVE DXPED

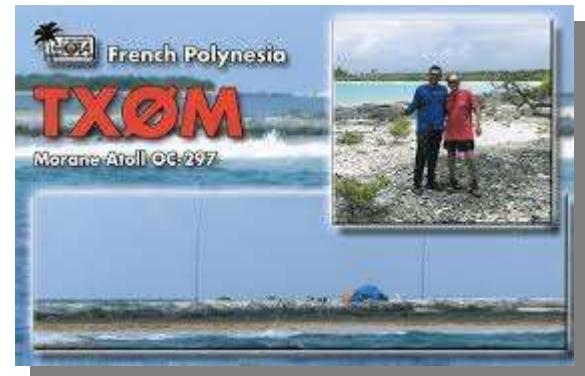

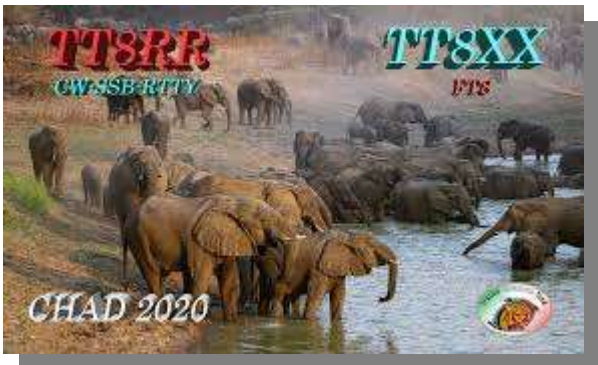

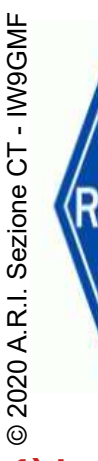

# END IL DX SI LAVORA …<br>ATTENENDOSI ALLE REGO ATTENENDOSI ALLE REGOLE

1) I will listen, and listen, and then listen again before calling.

2) I will only call, if I can copy the DX station properly.

3) I will not trust the DX cluster and will be sure of the DX station's call sign before calling.

4) I will not interfere with the DX station nor anyone calling and will never tune up on the DX frequency or in the QSX slot.

- 5) I will wait for the DX station to end a contact before I call.
- 6) I will always send my full call sign.
- 7) I will call and then listen for a reasonable interval. I will not call continuously.
- 8) I will not transmit when the DX operator calls another call sign, not mine.
- 9) I will not transmit when the DX operator queries a call sign not like mine.
- 10) I will not transmit when the DX station requests geographic areas other than mine.

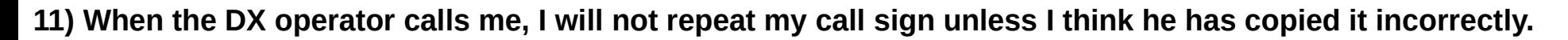

- 12) I will be thankful if and when I do make a contact.
- 13) I will respect my fellow hams and conduct myself so as to earn their respect.

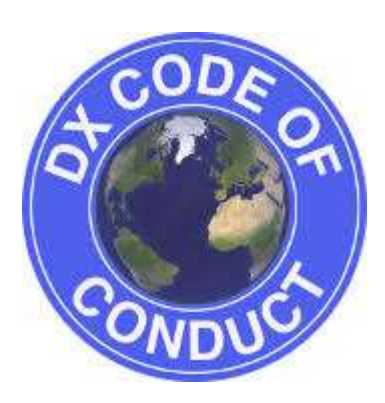

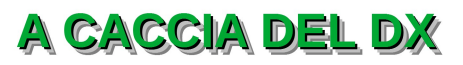

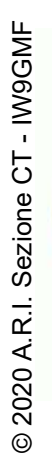

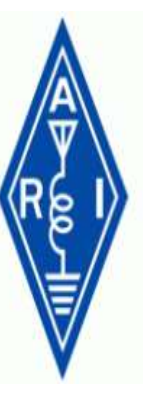

## IL DX SI LAVORA ... IN INGLESE...

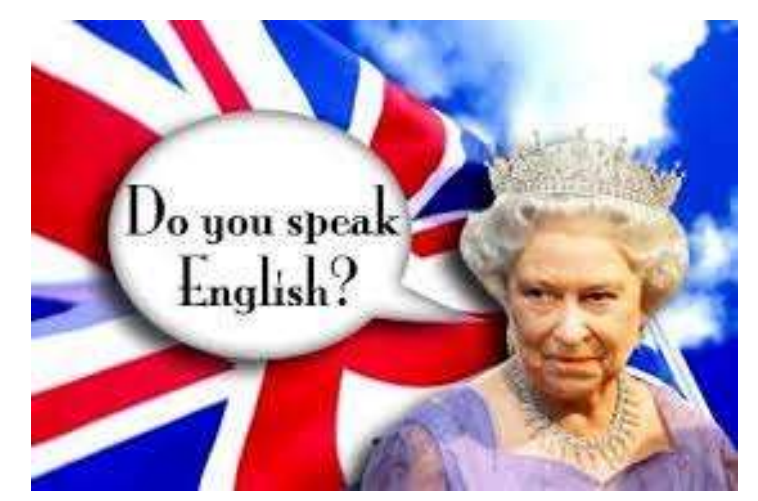

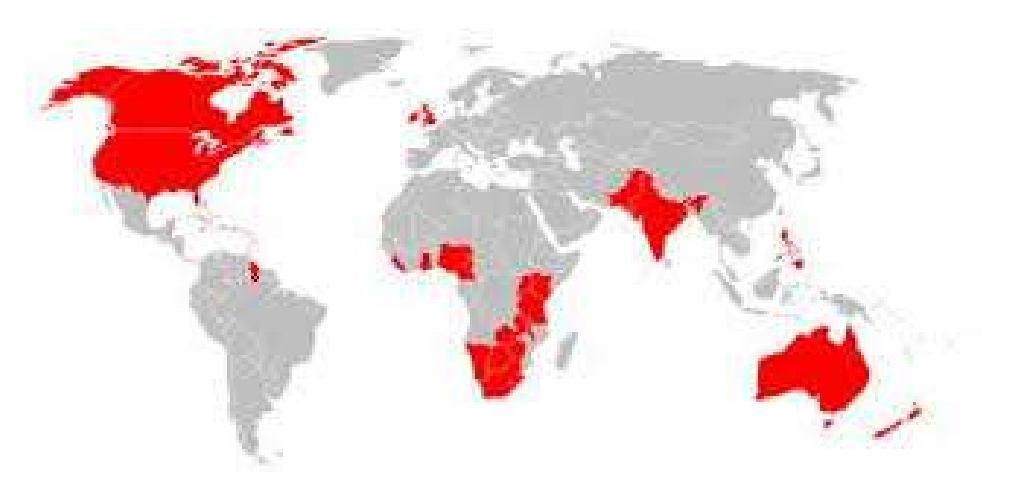

<u>Ora basta cu stu pilu...</u> più calvizie per tutti... E usiamola questa lingua, \*azzu \*azzu...

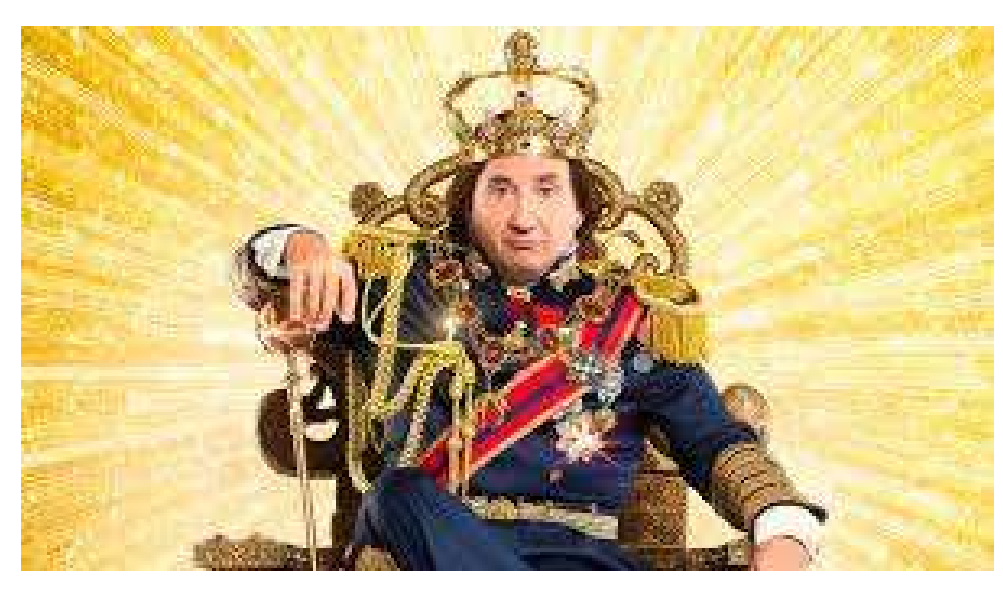

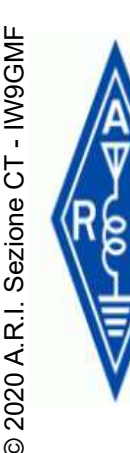

## IL DX SI LAVORA ... IN INGLESE...

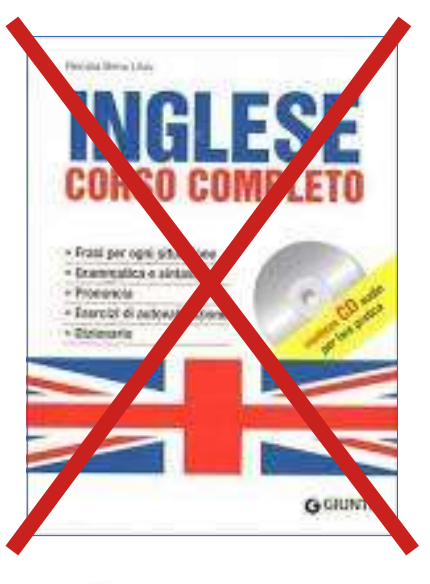

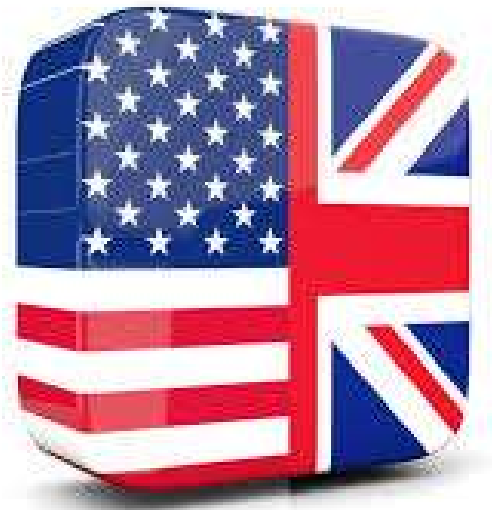

**A NOI RADIOAMATORI NON SERVE UN CORSO DI INGLESE, SERVONO STRUMENTI MIRATI PER ACQUISIRE LA PADRONANZA DELLA LINGUA, SU MISURA** PER LE NOSTRE ESIGENZE; DAL CLUSTER AL SEMPLICE OSO VIA VIA VERSO LA **COMPRENSIONE E L'ABILITA' NELL'USO DI MOLTI PROGRAMMI (AHIME') IN LINGUA INGLESE** 

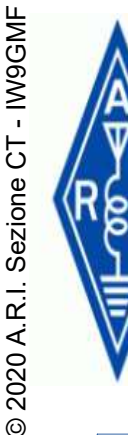

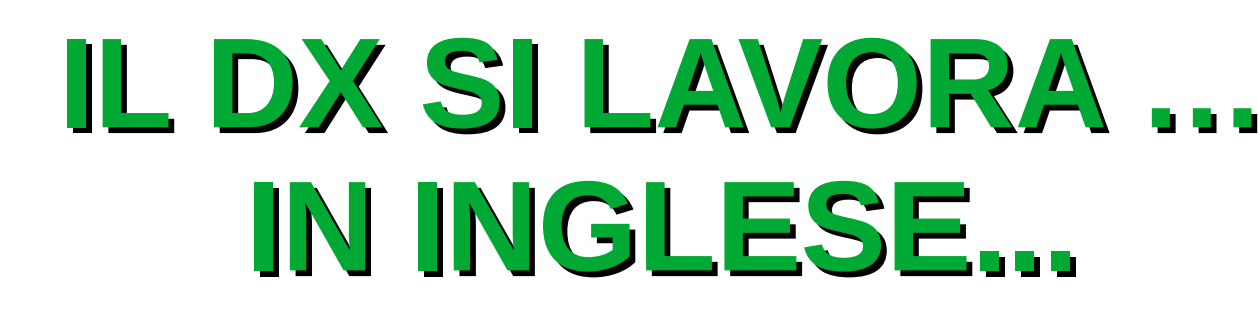

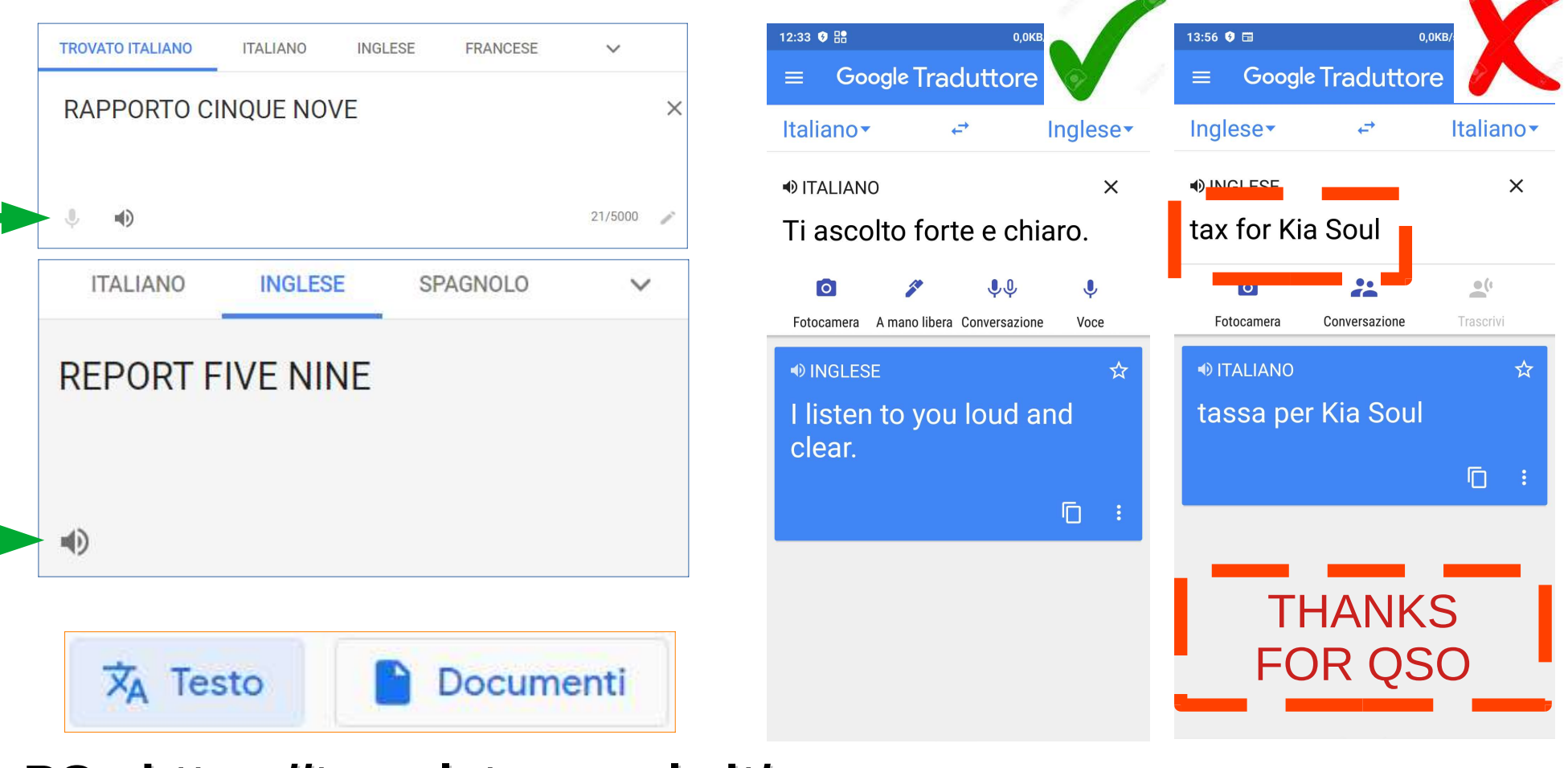

PC - https://translate.google.it/

#### **APP SMARTPHONE**

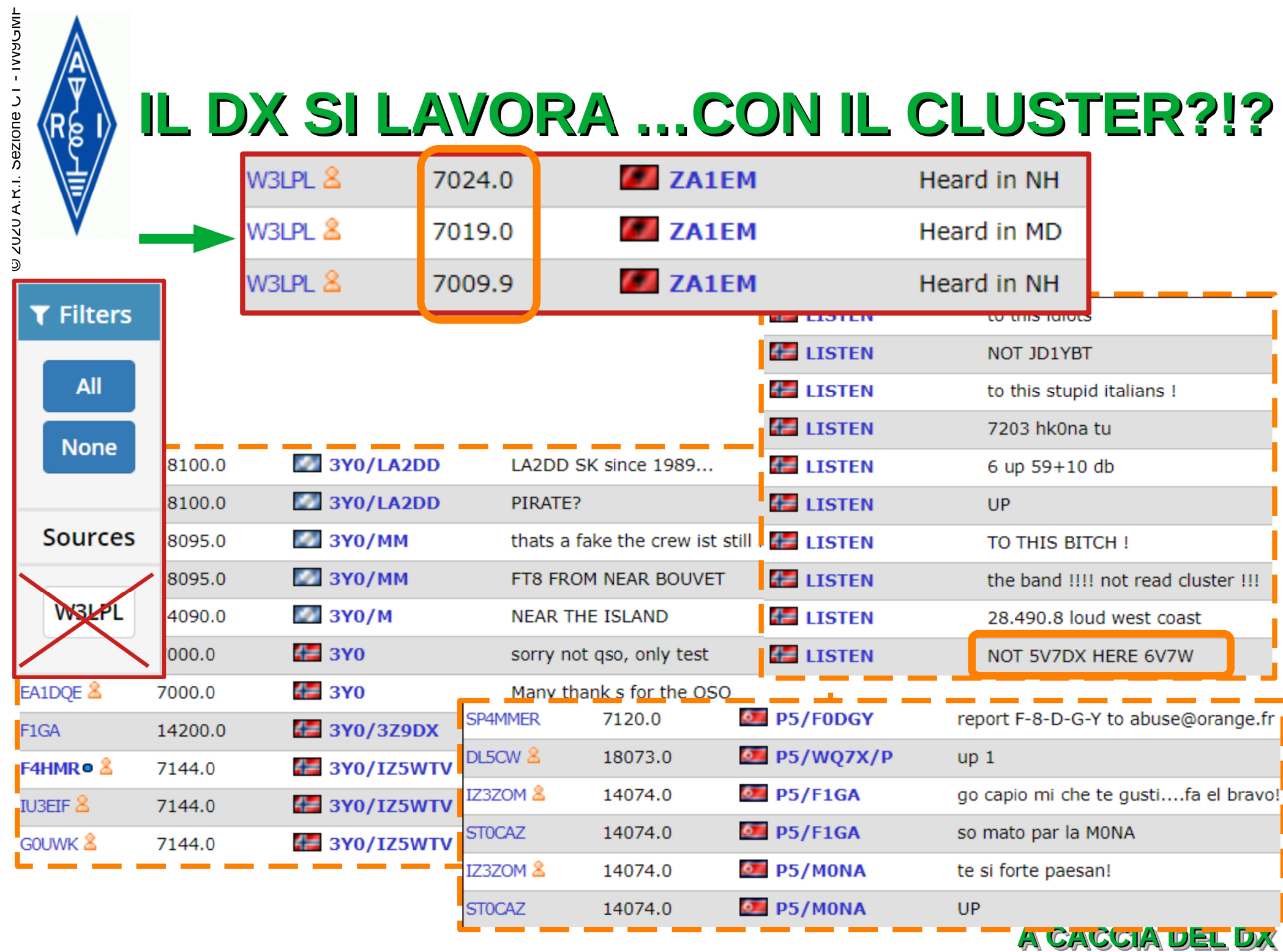

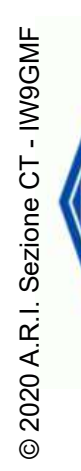

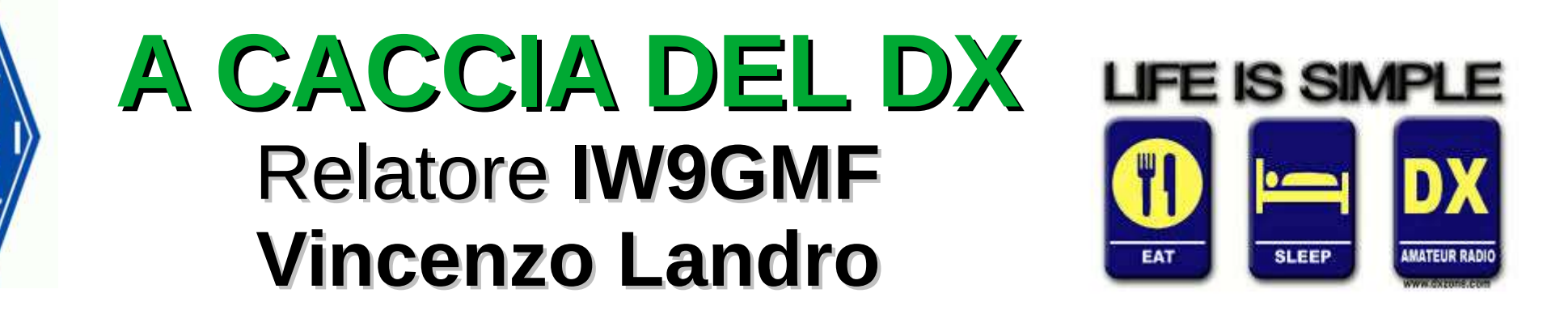

Grazie al Presidente IW9CTJ, al Consiglio Direttivo e tutti voi.

#### File pdf distribuito a cura della segreteria e disponibile sul sito **WWW.ARICT.IT**

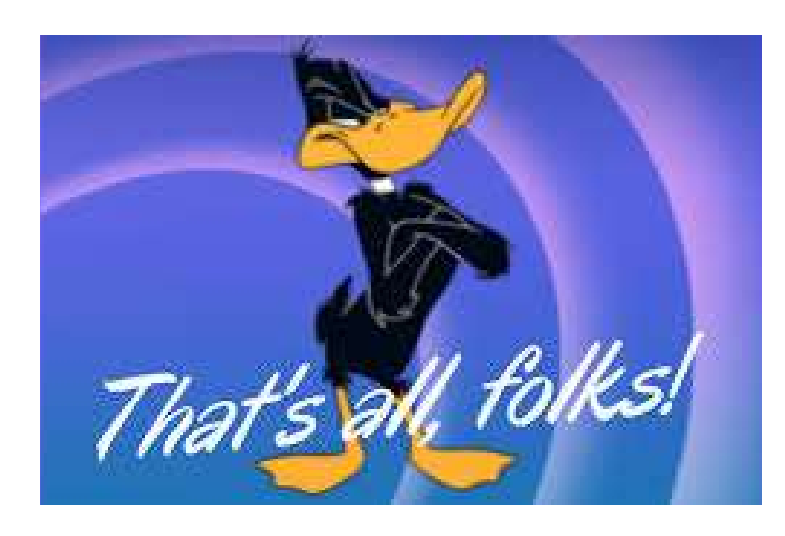

- LA MAGIC BAND LA PROPAGAZIONE SULLA BANDA DEI 6 METRI
- LE RAGIONI DEL BACKUP
- DXING AFFRONTIAMO IL PILE-UP
- Il radiatore verticale a 1-4 d onda appunti sul ground
- Sicurezza elettrica protezione scariche elettrostatiche IT9GQB Igor Giuffrida
- FT8&CO
- VALUTIAMO LE NOSTRE RADIO PARAMETRI DEI RICEVITORI